)ملخص، سؤال وجواب(

**ـــــــــــــ هذا ملخص مادة )مقدمة يف تقنية املعلومات(، قمت بدراسة وتلخيص احملاضرات األربع عشرة من "احملتوى"، وقد مهشت بعض املعلومات ُصاغ "االستطرادية" اليت ال أعتقد أنه ميكن أن ت كأسئلة يف اختبار اختياري،**  وكنت أنوى بعد إتمام دراسة المحتوى أن أُقارن الملخص مع المحاضرات المسجلة **"ألزيد عليه"، لكن مل يجعفين الوقت. بعد إمتامي للملخص راجعته مع االختبار القدمي الوحيد الذي استطعت احلصول عليه؛ وحبمد هللا مجيع األسئلة اليت كانت يف االختبار و جدهتا يف امللخص "فاطمأ َّن قليب"؛ واكتشفت وجود ست أخطاء يف إجابات االختبار )إجاباهتا الصحيحة موجودة يف امللخص(؛ و قد و ضعت حتت كل سؤال جاء يف ذلك االختبار "خط". قد يجأل سائل، هل أعتمد على هذا امللخص؟! أجيب فأقول: هذا امللخص أنا أن ُ ُشر ه إلفادة من قد يضيق به وقته فيكون مثل هذا امللخص "فك كربة" كونه يوفر وقت الدراسة، و أنا متأكد ً يضمن لك أن هذا امللخص عند دراسته جيدا بإذن هللا )ليس أقل، وأكثر من( ً %07 من درجة االختبار، و– للذَّمة إبراء - أنا ال أُلزم أحد بالدراسة من هذا**  الملخص. في ا<del>لخ</del>تام، شخصياً كنت متخوف من الاختبار كون الأستاذ لم يسعَ  **يف طمأنة الطلبة، لكن –إن شاء هللا- أشكال األسئلة يف االختبار تكون صرحية.**

**.1 سبب احلاجة إىل حمو أمية احلاسوب:** 

**احلواسيب مظهر حضاري واستخدامها أصبح حتمي )ضروري(.**

**ـــــــــــــــــــــــــــــــــــــــــــــــــــــــــــــــــــــــــــــــــــــــ ــــــــــــــــــــــــــــــــــــــــــــــــــــــــــــــــــــــــــــــــــــــــ بجم هللا..**

- **يف العوملة العاملية أصبحت املعلومات متاحة لل ميع بشرط توفر الوسائل الالزمة للوصول هلا )احلاسوب(.**
	- **.2 سبب دخول احلاسوب معظم البيوت:** 
		- **.ً اخنفاض سعره نجبيا**
	- **إمكانية استخدامه يف االتصال مع اآلخرين.**
- **.3 جهاز الكرتوين )مكونات مادية يتم ربطها، ويتم توجهها بالربجميات( ملعاجلة البيانات )أو املعلومات(، هو:**
	- **احلاسوب.**
	- **.4 حقائق جمَّردة "المعىن هلا"، "الميكن استخدامها )استعماهلا(" إال أن يتم**

**معاجلتها؛ هي: البيانات.**

- **.5 بيانات متَّت معاجلتها؛ "هلا معىن" و"ميكن استخدامها"؛ هي:**
	- **املعلومات.**
	- **.6 معلومات خضعت للتطبيق )املمارسة(؛ تجمى:**
		- **املعرفة.**
		- **.0 كيف يعمل احلاسوب؟**
		- **عرب تنفيذ 3 عمليات:**
	- **"( إدخال" ]عرب وحدات اإلدخال[.**

)ملخص، سؤال وجواب(

- **" معاجلة" ]عرب وحدات املعاجلة[.**
- **" إخراج" ]عرب وحدات اإلخراج[(.**

## **.8 مكونات نظام احلاسوب )3(:**

- **املعدات )املكونات "امللموسة" مثل: الشاشة، الطابعة، الفأرة، لوحة** ا**لمفاتيح)**.
	- **الربجميات )املكونات "غري امللموسة"، ه توج عمل املعدات(. ِّ**
		- **املجتخدمون )املجتخدم: شخص ينفذ الربجميات(.**
	- **.9 "أدوات" التعامل مع )استقبال، معاجلة، ختزين، اسرتجاع، طباعة، نقل( البيانات بشكل الكرتوين؛ تجمى:**
		- **تكنلوجيا املعلومات.**
		- **.17 أمثلة على "أدوات" تكنلوجيا املعلومات:** 
			- **احلاسوب.**
				- **الطابعة.**
			- **األقراص.**
			- **االنرتنت.**
			- **تطبيقات تعدد الوسائط.**
				- **املوبايل.**
		- **.11 تكنلوجيا املعلومات ضمن "قطاع التعليم"؛ تجمى:**
- **تكنلوجيا املعلومات و"االتصال".**
- **.12 تصنيف أنواع احلواسيب يكون حجب:** 
	- **األداء.**
	- **سعة التخزين.**
		- **الثمن.**
		- **•** الحجم.
	- **أماكن االستخدام.**
	- **.13 أنواع احلواسيب )0(:** 
		- **العمالقة.**
		- **الكبرية.**
		- **املتوسطة.**
		- **الشخصية.**
		- **احملمولة.**
		- **اجليب ) يَّة الك ف (. ِّ**
			- **الشبكة.**
	- **.14 مواصفات "احلواسيب العمالقة":**
- **،ً تعاجل مليارات التعليمات بلحظة(. األداء )قوية جدا**
	- **.)ً الثمن )مكلفة جدا**

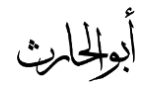

- **أماكن االستخدام )احلالة اجلوية، النفط، أنفاق الرياح الختبار هيكل** طائرة<sub>)</sub>.
	- **.15 مواصفات "احلواسيب الكبرية":**
- **األداء )تعاجل ماليني التعليمات يف ثانية واحدة، ختدم مئات املجتخدمني يف وقت واحد، حتضري ماليني الشيكات أو الفواتري أو** ا**لطلبيات).** 
	- **•** الثمن (غالية).
	- **احل م )ح م غرفة(.**
- **أماكن االستخدام )بيئة باردة بعيدة عن الغبار، الشركات واملنظمات الكبرية، البنوك(.**
	- **تتصل بطرفيات )شاشات ولوحات مفاتيح(.**
		- **.16 أنواع الطرفيات )2(:**
		- **اء صم )لإلدخال واإلخراج فقط(.**
	- **ذكية )لإلدخال واإلخراج وجزء من املعاجلة(.**
	- **.10 الفرق بني الطرفيات الصماء والذكية؛ أن الذكية:** 
		- **تقوم جبزء من املعاجلة.**
		- **.18 مواصفات "احلواسيب املتوسطة":** 
			- **األداء )وسط يف الطاقة(.**
- **احل م )ح م خزانة ملفات(.**
- **أماكن االستخدام )األعمال الت ارية الكبرية، أماكن فيها استخدام احلواسيب الشخصية غري مناسب واحلواسيب الكبرية غايل الثمن(.**
	- **.19 مواصفات "احلواسيب الشخصية":** 
		- **الثمن )األرخص(.**
		- **احل م )توضع على طاولة(.**
	- **أماكن االستخدام )يف متناول اجلميع(.**
		- **.27 أمثلة على "احلواسيب الشخصية":** 
			- **.IBM حواسيب**
			- **احلواسيب املتوافقة مع IBM.**
	- **.Apple Macintosh حواسيب**
		- **.21 مواصفات "احلواسيب احملمولة":**
	- **األداء )نفس قوة احلواسيب الشخصية(.**
	- **الثمن )أغلى من احلواسيب الشخصية(.**
	- **احل م )ح م حقيبة اليد، متتلك شاشة ولوحة مفاتيح صغرية** ا<del>لحجم</del>).
- **أماكن االستخدام )ميكن نقلها بجهولة، ميكن توصيلها بالكهرباء أو** تشغيلها على البطارية<sub>)</sub>.

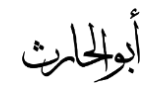

- **ِّ .22 حواسيب اجليب ) يَّة الك ف (:**
- **األداء )تقوم ببعض وظائف احلواسيب احملمولة ولكن بشكل أبجط، ميكن نقل امللفات منها إىل احلواسيب احملمولة(.**
	- **.)ً الثمن )منخفضة نجبيا**
	- **احل م )ح م كف اليد، هلا شاشة ولوحة مفاتيح صغرية(.**
		- **.23 أمثلة على حواسيب اجليب:**
	- **جهاز "املجاعد الرقمي الشخصي" Digital Personal .Assistant PDA**
		- **.24 ربط جمموعة من احلواسيب باستخدام شبكة ربط؛ تجمى:**
			- **حواسيب الشبكة.**
			- **.25 أنواع "ربط" حواسيب الشبكة )2(:**
- **خادم بعمالء )جهاز مواصفاته عالية يكون "خادم" حيتوي برجميات يلزم استخدامها من قبل حواسيب أخرى تجمى "عمالء" الواحد منها "عميل"(.**
- **عمل مجاعي )حواسيب متصلة بشبكة هبدف املشاركة باملصادر المتوفرة)**.
	- **.26 أجزاء احلاسوب الشخصي )املعدات( )4 أجزاء(:**
	- **.)System( أو( CPU Box( النظام وحدة**
- **.)Input Devices( اإلدخال وحدات**
- **.)Output Devices( اإلخراج وحدات**
- **الطرفيات ]ملحقات أخرى[ )Peripherals).**
- **.20 مكونات وحدة النظام (Box CPU[ (17]:** 
	- **.)Mother Board( األم اللوحة**
		- **.)Memory( الذاكرة**
	- **.)Power Supply( الطاقة مصدر**
		- **.)Ports( القوابس**
	- **.)Expansion Slots( التوسع ثقوب**
- **.)Device Controllers( األجهزة متحكمات**
	- **مشغالت األقراص املمغنطة )Drives Disk).**
		- **.)The System Clock( النظام ساعة**
			- **وحدة املعاجلة املركزية )CPU).**
			- **.)LED Displays( األضوية**
- **.28 أحد مكونات "وحدة النظام"، تقع عليها مجيع الدوائر االلكرتونية؛** 
	- **هي:**
	- **.)Mother Board( األم اللوحة**
	- **.29 أنواع القوابس (Ports[ (5 أنواع[:**

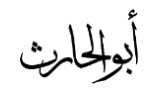

- **.)Serial Ports( املتتالية القوابس**
	- **القوابس املتوازية )Parallel).**
	- **.SCSI (SCSI Port) قابس**
		- **.USB (USP Port) قابس**
- **قابس لوحة املفاتيح )Board Key )والفأرة )Mouse).**
	- **× ٣.** أحد أنواع القوابس، تنقل البيانات "بِتْ" تلو الـ"بِتْ"؛ هي: **ِّ ِّ**
		- **القوابس املتتالية.**
		- **.31 أصغر وحدة ختزين، هي:**
			- **.Bit البت**
			- **.32 يتكون البايت من:**
				- **8 بت.**
- **ت" مع بعضها البعض؛ .33 أحد أنواع القوابس، تنقل جمموعة من الـ"ب ِّ**
	- **هي:**
	- **القوابس املتوازية.**
- **ت" بشكل متزامن، تتميز بالجرعة .34 أحد أنواع القوابس، تنقل الـ"ب ِّ الكبرية، قادرة على ربط 15 جهاز من خالل كيبل واحد؛ هي:**
	- **.SCSI قوابس**
- **ً من خالل كيبل .35 أحد أنواع القوابس، قادر على ربط 120 جهازا واحد؛ هو:**
	- **.USB قوابس**
	- **.36 أنواع ثقوب التوسع (Slots Expansion[ (3 أنواع[:**
		- **.)Expansion Board( اإلضافية اللوحة**
			- **.)Card( البطاقة**
			- **)Adapter( املعدل**
	- **.30 أحد مكونات وحدة النظام؛ حتجب الوقت املجتغرق يف تنفيذ تعليمة واحدة )الجرعة(؛ هي:**
		- **ساعة النظام.**
		- **.38 عدد التعليمات اليت يتم تنفيذها يف الثانية؛ تجمى:**
			- **الرتدد، وتقاس بالـHertz.**
			- **.39 الوقت الذي تجتغرقه التعليمه؛ يجمى:**
				- **.Clock Cycle الجاعة دورة**
- **.47 أحد مكونات وحدة النظام، تقع على اللوحة األم ) Mother**
	- **Board)، يتم فيها املعاجلة الفعلية للبيانات؛ هي:**
		- **وحدة املعاجلة املركزية CPU.**
		- **ً وحدة املعاجلة املركزية بـ: .41 تدعي أحيانا**

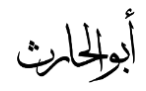

- **" املعاجل امليكروي )MicroProcessor").**
	- **.42 على حجب نوع املعاجل املجتخدم يكون:**
		- **قَّوة احلاسب.**
	- **ونوع الربجميات املمكن استخدامها عليه.**
		- **.43 استخدمت شركة IBM معاجلات:**
	- **" بانتيوم" الذي تنت ه شركة INTEL.**
- **.44 شركة Macintosh Apple تجتخدم معاجلات:**
	- **.Motorola**
- **.45 املكونات الرئيجية لوحدة املعاجلة املركزية (CPU[ (3 أجزاء[:**
- **Arithmetic & Logic Unit ( واملنطق احلجاب وحدة .)ALU**
	- **املج الت )Registers).**
	- **.)Control Unit( التحكم وحدة**
- **.46 أحد املكونات الرئيجية لوحدة املعاجلة املركزية، تقوم بأداء العمليات احلجابية األربع الرئيجية )Operations Arithmetic )اجلمع والطرح والضرب والقجمة؛ هي:**
	- **وحدة احلجاب واملنطق.**
- **.40 أحد املكونات الرئيجية لوحدة املعاجلة املركزية، تقوم بأداء العمليات املنطقية )Operations Logic )مثل املقارنات اليت تجمح للحاسوب بتقييم املواقف؛ هي:**
	- **وحدة احلجاب واملنطق.**
	- **.48 أحد مكونات وحدة املعاجلة املركزية، تعترب مواقع ختزين عالية الجرعة؛ هي: املج الت.**
		-
	- **.49 أحد مكونات وحدة املعاجلة املركزية، ختزن البيانات واملعلومات بشكل مؤقت الستخدامها من قبل وحدة احلجاب واملنطق :هي ؛(Arithmetic & Logic Unit(**
		- **املج الت.**
	- **.57 جمموعة من الدوائر تقوم بعدة مهام، منها قراءة وتفجري تعليمات الربامج؛ هي:**
		- **وحدة التحكم.**
	- **.51 جمموعة من الدوائر تقوم بعدة مهام، منها توجيه العمليات داخل وحدة املعاجلة املركزية؛ هي:**
		- **وحدة التحكم.**

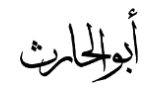

)ملخص، سؤال وجواب(

**.52 جمموعة من الدوائر تقوم بعدة مهام، منها التحكم بتدفق البيانات والتعليمات من وإىل الذاكرة الرئيجية، ومتحكمات وحدات اإلدخال**

**واإلخراج؛ هي:**

**وحدة التحكم.**

**.53 املهام الثالثة اليت تقوم هبا وحدة التحكم )Unit Control)؛** 

- **هي:**
- **قراءة وتفجري تعليمات الربامج.**
- **توجيه العمليات داخل وحدة املعاجلة املركزية.**
- **التحكم بتدفق البيانات والتعليمات من وإىل الذاكرة الرئيجية، ومتحكمات وحدات اإلدخال واإلخراج.**
	- **.54 أحد أجزاء احلاسوب الشخصي؛ تقوم بإدخال البيانات إىل احلاسوب؛ هي:**
		- **.)Input Devices( اإلدخال وحدات**
			- **.55 تتنوع وحدات اإلدخال بتنوع:**
- **" البيانات" اليت تدخلها )حروف، أرقام، صوت، صورة، فيديو(.**
	- **.56 أمثلة على وحدات اإلدخال )Devices Input):** 
		- **لوحة املفاتيح )KeyBoard).**
			- **.)Mouse( الفأرة**
- **كرة التعقب )TrackBall).**
- **اإلدخال بلمس لوح خاص )Pad Touch).**
	- **.)Light Pen( الضوئي القلم**
	- **املاسحات الضوئية )Scanner).**
- **.)Bar Code Reader( كود البار قارئ**
- **.)Optical Mark Reader( البصرية العالمات قارئ**
	- **.)Magnetic Strip( املغناطيجية الشارة**
		- **عصا التحكم )JoyStick).**
		- **.)MicroPhone( املايكرفون**
	- **.)Digital Camera( الرقمية الكامريا**
		- **.)Video Camera( الفيديو كامريا**
		- **.)Web Camera( الويب كامريا**
- **.50 أحد أجزاء احلاسب الشخصي، تظهر نتائج املعاجلة اليت قام هبا**

**احلاسوب؛ هي:**

- **.)Output Devices( اإلخراج وحدات**
	- **.58 تتنوع وحدات اإلخراج بتنوع:**
- **" املعلومات" اليت خترجها )حروف، أرقام، صوت، صورة، فيديو(.**
	- **.59 أمثلة على وحدات اإلخراج )Devices Output):**

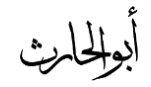

### )ملخص، سؤال وجواب(

- **وحدة العرض البصري.**
- **شاشات أنبوبة األشعة املهبطية ) Tube Ray Cathode .)CRT**
	- **شاشات العرض املجطح ) Panel Flat .)Display**
		- **طابعات الرسوم اهلندسية )Plotters).**
			- **مكربات الصوت )Speakers).**
- **.)Speech Synthesizer( الصوتية املنجقات**
	- **جهاز العرض )Projector).**
		- **.)Printers( الطابعات**
	- **،ً .67 أحد أنواع الشاشات، تشبه شاشة التلفاز إال أهنا أكثر وضوحا ً تأخذ ،ً ثقيلة الوزن؛ هي: حيزا كبريا**
- **شاشات أنبوبة األشعة املهبطية ) Tube Ray Cathode .)CRT**
- **ً؛ ،ً وزهنا خفيف، أغلى مثنا ً صغريا .61 أحد أنواع الشاشات، تأخذ حيزا**
	- **هي:**
	- **.)Flat Panel Display( املجطح العرض شاشات**

**.62 تعترب شاشة LCD Diode Crystal Liquid؛ من أنواع** 

**شاشات:**

- **شاشات العرض املجطح.**
- **.63 مواصفات الشاشة قبل شرائها )3(:** 
	- **.)Color( األلوان**
- **ح م الشاشة )Size Screen).**
- **الكثافة النقطية )Resolution).**
- **.64 تعتمد جودة األلوان وعددها على:**
	- **" نوعية الشاشة".**
- **.")Graphic Adapter( الشاشة كرت "**
	- **.65 كيف يقاس ح م الشاشة؟**
- **ً" من الزوايا، ويرتاوح من 15 إىل 29 يقاس ح م الشاشة "قطريا إنش.**
	- **.66 عدد النقاط أو البكجل )Pixel )اليت تظهر على الشاشة يف اإلنش املربع منها، تجمى:**
		- **الكثافة النقطية )Resolution).**
		- **.60 "املواصفات القياسية" للكثافة النقطية للشاشات )3(:**
		- **" بطاقة مصفوفة رسوم الفيديو"(VGA(، 647\*.487**

### )ملخص، سؤال وجواب(

- **" بطاقة رسوم الفيديو الجوبر"(SVGA(، 877\*.677**
- **" بطاقة رسوم الفيديو املمددة (XVGA(، 1724\*.068**
- **.68 أحد أنواع وحدات اإلخراج، تجتخدم إلخراج النتائج على ورق؛** 
	- **هي:**
	- **الطابعة.**
	- **ُقاس دقة الطباعة بوحدة: .69 ت**
- **عدد النقاط يف اإلنش الواحد )DPI Inch Per Dot).**
	- **.07 عوامل شراء طابعة:** 
		- **امليزانية.**
		- **األلوان املطلوبة.**
	- **ح م املخرجات.**
	- **نوعية املخرجات.**
	- **.01 أنواع الطابعات:**
	- **الطابعات التصادمية )Impact).**
	- **.)Non-Impact( الالتصادمية الطابعات**
	- **.02 الطابعات اليت تصطدم مباشرة مع ورقة الطباعة؛ تجمى:**
		- **الطابعات التصادمية )Impact).**
- **.03 طابعة الع لة ]Wheel Daisy]، تعترب من أنواع الطابعات:**
- **الطابعات التصادمية )Impact).**
- **.04 طابعة املصفوفة النقطية[Matrix Dot[، تعترب من أنواع**

### **الطابعات:**

- **الطابعات التصادمية )Impact).**
- **.05 الطابعات اليت ال تصطدم بورقة الطباعة، تجمى:**
- **.)Non-Impact( الالتصادمية الطابعات**
- **.06 طابعة النفث احلربي ]InkJet]، تعترب من أنواع الطابعات:**
	- **.)Non-Impact( الالتصادمية الطابعات**
- **.00 طابعة الليزر [Printers Laser[، تعترب من أنواع الطابعات:**
	- **.)Non-Impact( الالتصادمية الطابعات**
		- **.08 طرق تغذية الطابعة بالورق:**
		- **.)Friction Feed( باالحتكاك التغذية**
			- **.)Traction Feed( باجلر التغذية**
	- **التغذية املنفصلة )Feed Sheet Cut )أو التغذية بالدرج .)Tray Feed(**
- **.09 أحد أنواع تغذية الطابعة باحلرب، فيها يتم مجك ورقة واحدة بني بكرتني، كما يف آلة الطباعة؛ هي:** 
	- **.)Friction Feed( باالحتكاك التغذية**

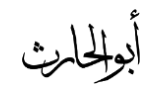

- **.87 أحد أنواع تغذية الطابعة باحلرب، فيها يتم استعمال ورق خاص فيه ف وات عند حافته، وكلما برمت الع الت يتم سحب الورقة إىل داخل الطابعة؛ هي:**
	- **.)Traction Feed( باجلر التغذية**
- **.81 أحد أنواع تغذية الطابعة باحلرب، فيها يتم يتم سحب الور ق "ورقة ً تلو ورقة" تلقائيا إىل داخل الطباعة؛ هي:**
- **التغذية املنفصلة )Feed Sheet Cut )أو التغذية بالدرج .)Tray Feed(**
	- **.82 أحد أجزاء احلاسوب الشخصي، قادرة على تلقي البيانات أو األوامر، إضافة إىل قدرهتا على إظهار النتائج؛ هي:**
		- **وحدات اإلدخال/اإلخراج.**
		- **.83 شاشات اللمس Pad Touch، تعترب من وحدات:**
			- **اإلدخال/اإلخراج.**
- **.84 مواقع ختزين البيانات، تجمح باسرتجاع البيانات املخزنة عليها؛ هي:**
	- **الذاكرة.**
	- **.85 أنواع الذاكرة:**
	- **.)Primary Memory( الرئيجية الذاكرة**
	- **.)Secondary Memory( الثانوية الذاكرة**
- **.86 أقجام الذاكرة الرئيجية )Memory Primary):**
- **ذاكرة الوصول العشوائي ) Access Random .)Memory RAM**
- **.)Read Only Memory ROM( فقط القراءة ذاكرة**
	- **ذاكرة الكاشي )Cache).**
		- **ذاكرة فالش )Flash).**
- **.80 أحد أقجام الذاكرة الرئيجية، تعمل عند تشغيل اجلهاز، تعترب منطقة العمل الرئيجية يف جهاز احلاسوب؛ هي:**
	- **ذاكرة الوصول العشوائي RAM.**
	- **.88 أي برنامج يراد تنفيذه جيب أن يتم حتميله على ذاكرة:**
		- **ذاكرة الوصول العشوائي RAM.**
	- **.89 من مواصفات ذاكرة الوصول العشوائي RAM؛ أهنا:**
		- **.)Volatile( متطايرة**
- تقسم إلى مواقع متساوية الحجم [كل من هذه المواقع تخزن تعليمة **أو جزء من البيانات، كل موقع له عنوانه اخلاص به .](Location Address)**
	- **.97 تقاس ذاكرة RAM بـ:**
		- **جي ا بايت**

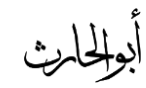

### )ملخص، سؤال وجواب(

**.91 ألنه ذاكرة الوصول العشوائي RAM" متطايرة"، هذا األمر** 

**يجتلزم:**

- **حفظ العمل أوالً بأول.**
- **.92 الذاكرة اليت تفقد حمتوياهتا بفقدان التيار الكهربائي، تجمى:**
	- **ذاكرة متطايرة )Volatile).**
- **ً حتتفظ بالتعليمات الالزمة للحاسوب لكي يبدأ .93 ذاكرة صغرية جدا**

**عمله عندما يتم تشغيله؛ هي:**

- **ذاكرة القراءة فقط ROM.**
- **،ً غري متطايرة )Volatile-Non)، ثابتة .94 ذاكرة صغرية جدا الميكن تغيري ح مها، ضرورية كي يبدأ احلاسوب تشغيله؛ هي:**
	- **ذاكرة القراءة فقط ROM.**
- **.95 ذاكرة ال تفقد حمتوياهتا بفقدان التيار الكهربائي، وال ميكن الكتابة عليها من قبل احلاسب؛ هي:**
	- **ذاكرة غري متطايرة )Volatile-Non).**
- **.96 عملية تبدأ عن تشغيل اجلهاز، حيث يتم حتفيز برنامج موجود يف ذاكرة ROM، ليقوم بتحميل برنامج نظام التشغيل )Windows ) املوجود يف الذاكرة الثانوية )القرص الصلب HardDisk )إىل الذاكرة الرئيجية RAM، ليبدأ اجلهاز عمله؛ هي:**
- **.)Booting Up( االستنهاض عملية**
- **.90 أمهية "عملية االستنهاض )Up Booting"):** 
	- **املعدات ال تعمل بدون "الربجميات".**
- **والربجميات لتعمل جيب أن تكون يف "الذاكرة الرئيجية RAM".**
- **وذاكرة RAM ذاكرة متطايرة، أي أهنا تفقد حمتوياهتا عند فقدان التيار الكهربائي، فعند تشغيل اجلهاز الذاكرة الرئيجية RAM تكون فارغة.**
	- **هذا يعين أنه عند تشغيل اجلهاز ال يوجد برنامج موجود يف الذاكرة؛ فبالتايل مالذي يشغل اجلهاز؟ تلك هي مجئولية عملية .)Booting Up( االستنهاض**
	- **.98 ذاكرة متطايرة، تتصل بوحدة املعاجلة املركزية )CPU)، تتجم بالجرعة العالية، ختزن عليها البيانات والربجميات املجتخدمة بكثرة من قبل املجتخدم؛ هي:**
		- **ذاكرة الكاشي )Cache).**
		- **.99 ذاكرة متطايرة، لتوفري وقت استدعاء البيانات والربجميات من الذاكرة RAM؛ هي:**
			- **ذاكرة الكاشي )Cache).**

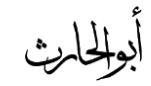

)ملخص، سؤال وجواب(

**.177 ذاكرة متطايرة؛ أمهيتها هي يف تقليص الف وة يف الجرعة مابني**

**الذاكرة الرئيجية ]RAM ]ووحدة املعاجلة املركزية ]CPU ]وبالتايل زيادة**

**اإلنتاجية؛ هي:**

- **ذاكرة الكاشي )Cache).**
- **.171 العادة تكون سعة ذاكرة الكاشي )Cache).**
	- **512 كيلوبايت إىل 2مي ابايت.**
	- **.172 ترتيب أنواع الذاكرة من حيث "الجرعة":**
- **.HardDisk مث ،RAM مث ،Cache مث ،CPU**
	- **.173 ترتيب أنواع الذاكرة من حيث "الجعة التخزينية":**
- **.CPU مث ،Cache مث ،RAM مث HardDisk**
- **.174 ذاكرة غري متطايرة، ختزن البيانات يف جمموعة كتل )Blocks)،**

**يتم التخزين واملجح حبركة واحدة تدعى )Flash)، غالية الثمن، تجتخدم**

**يف ختزين نظام اإلدخال/اإلخراج )BIOS)؛ هي:**

- **ذاكرة فالش )Flash).**
- **.175 أحد أنواع الذاكرة تجتخدم يف احلواسيب احملمولة والطابعات والكامريات الرقمية واهلواتف احملمولة؛ هي:**
	- **ذاكرة فالش )Flash).**
- **.176 برنامج يتم حتميله عند تشغيل الكمبيوتر للتعرف على وحدات اإلدخال واإلخراج املرتبطة به:**
	- **نظام اإلدخال/اإلخراج BIOS.**
		- **.170 تأثري انقطاع التيار الكهربائي:**
	- **مجح املعلومات اليت مل يتم حفظها من الذاكرة الرئيجية.**
		- **قد تعطب بعض امللفات أو الربجميات.**
- **عند فتح اجلهاز يتم تنفيذ برنامج لفحص القرص الصلب بشكل أوتوماتيكي وخيربك عن األخطاء والفشل الذي جيده.**
	- **.178 للتقليل من حدوث العطب عند انقطاع التيار الكهربائي:** 
		- **افصل اجلهاز عن الكهرباء.**
	- **استخدم حموالت طاقة هلا مصفيات خاصة متنع حدوث عطب اجلهاز ]حيث أهنا تصفي التموج يف الكهرباء[.**
- **استخدام مزود طاقة غري منقطع ) UnInterrupted UPS Supply Power[ )بطارية احتياطية تزود احلاسوب بالكهرباء أثناء االنقطاع[.**
	- **.179 ختزن البيانات يف الذاكرة باستخدام:**
		- **النظام الثنائي )7.1(.**
	- **.117 يتم ختزين اخلانة الثنائية بوحدة ختزين تجمى:**

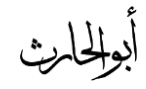

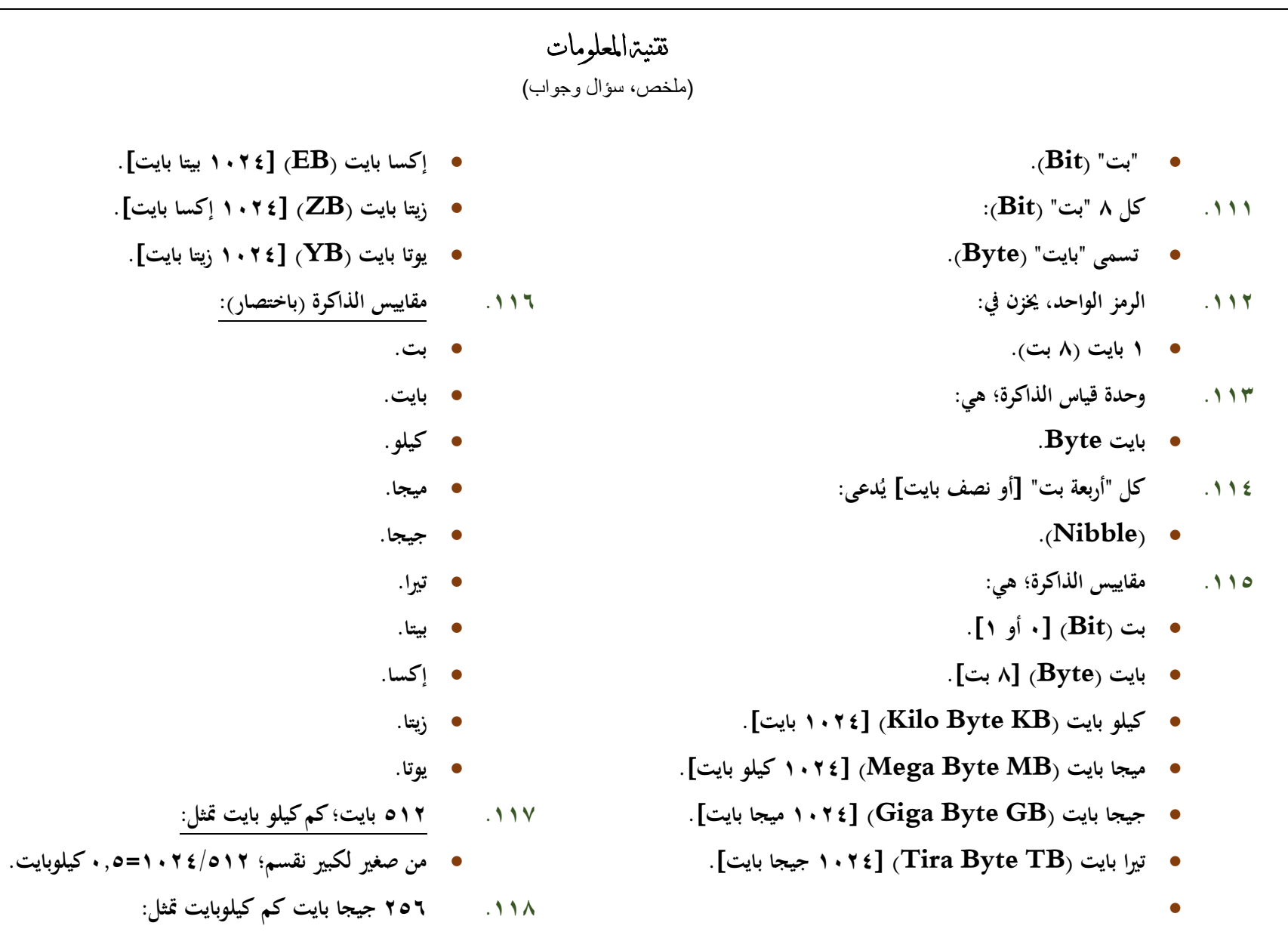

**بيتا بايت (PB[ (1724 تريا بايت[.**

أبولخارث

- **من كبري لصغري نضرب: 256\*1724\*1724= 268435456 كيلوبايت.**
	- **.119 مم تصنع ذاكرة RAM:**
- **تصنع من دوائر خاصة )Chips)، جتمع هذي الدوائر )Chips )لتشكل بطاقات صغرية )Cards)، تثبت هذه البطاقات يف أماكن خاصة على اللوحة األم ) Mother Board)؛ كل بطاقة هلا سعة ختزينية قد تصل 2 أو 4 جي ابايت .)GB(**
	- **.127 أحد أنواع الذاكرة، تجتخدم لتخزين الربجميات وامللفات والبيانات بشكل دائم؛ هي:**
		- **.)Secondary Memory( الثانوية الذاكرة**
		- **.121 لتشغيل أي برنامج أو فتح أي ملف يتم حتميل نجخة منه من الذاكرة الثانوية إىل:**
			- **.RAM ذاكرة**
			- **.122 حلفظ التغيريات اليت أجريت على امللف يتم ختزينه على:**
				- **الذاكرة الثانوية.**
			- **.123 أنواع الذاكرة الثانوية )Memory Secondary):** 
				- **.)Hard Disk( الصلب القرص**
- **.)Flobby Disk( املرنة األقراص**
- **Compact Disk Read ( "املضغوط "الضوئي القرص .)Only Memory - CD ROM**
- **.)Digital Versatile Disk - DVD( الرقمي القرص**
	- **.ZIP أقراص**
	- **.)Magnetic Tape( املمغنط الشريط**
		- **.)Smart Cards( الذكية البطاقة**
	- **.USB Flash Drives فالش ذاكرات**
- **.124 أحد أنواع الذاكرة الثانوية، يعترب أهم وسيط لجرعته العالية وسعته الكبرية، يقع داخل وحدة النظام، ميكن زيادة عددها من الداخل واخلارج؛ هو:**
	- **.)Hard Disk( الصلب القرص**
- **.125 وسيط ختزين ممغنط ومغلف بعلبة بالستيكية، صغري احل م، خفيف الوزن، ميكن نقله بجهولة، رخيص الثمن، سعته التخزينية تبلغ 1.4 مي ابايت؛ هو:**
	- **.)Flobby Disk( املرنة األقراص**
- **.126 أحد أنواع الذاكرة الثانوية، يجتخدم أشعة الليزر يف قراءة املعلومات، تصل سعته إىل 077 مي ا بايت، يجتخدم لتخزين امللفات ذات**

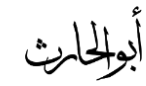

### )ملخص، سؤال وجواب(

**الوسائط املتعددة، خفيف الوزن، ذات موثوقية عالية، ال ميكن الكتابة عليه أو حذف الربامج منه، اال باستخدام مشغالت خاصة؛ هو:**

- **Compact Disk Read ( "املضغوط "الضوئي القرص .)Only Memory - CD ROM**
- **.120 أحد أنواع الذاكرة الثانوية، يجتخدم تقنية األقراص الضوئية، سعته جدا تصل إىل 4 - 8 جي ا بايت، يجتخدم لتخزين األفالم ً التخزينية عالية ذات اجلودة العالية؛ هو:**
- **.)Digital Versatile Disk - DVD( الرقمي القرص**
- **.128 أحد أنواع الذاكرة الثانوية، تشبه األقراص املرنة يف شكلها لكنها ً أكرب وأثقل نوعا ما، تبلغ سعتهاالتخزينية 177 مي ا بايت أو 057 مي ا بايت؛ هي:**
	- **.ZIP أقراص**
- **.129 شريط بالستيكي رفيع الجمك، يغطي أحد وجهيه مادة سهلة املغنطة كأسيد احلديد، ذا كفاءة وموثوقية واقتصادية لالحتفاظ بنجخ احتياطية للكميات الكبرية من البيانات، يوخذ عليه طريقة الوصول التتابعية للبيانات املخزنة، هو:**
	- **.)Magnetic Tape( املمغنط الشريط**
- **.137 أحد أنواع الذاكرة الثانوية، هلا نفس ح م وشكل بطاقة االئتمان، حتتوي على دائرة حاسوب فيها ذاكرة ومعاجل وموقع ختزين دائم، ميكن اسرتجاع البيانات املخزنة فيها، كما ميكن التعديل على البيانات فيها؛ هي: .)Smart Cards( الذكية البطاقة**
- **.131 أحد أنواع الذاكرة الثانوية، صغرية احل م، ميكن وضعها يف اجليب، تجتخدم حلفظ ونقل البيانات بكميات كبرية، يوجد هلا عدة سعات -1GB GB8؛ هي:**
	- **.USB Flash Drives فالش ذاكرات**
	- **.132 كيف يتم متثيل وختزين البيانات يف الذاكرة الثانوية:**
		- **بالنظام الثنائي )7.1(.**
	- **.133 يتم ضم جمموعة كبرية من البيانات الثنائية فيما يجمى بـ:**
		- **.)Files( امللفات**
		- **.134 كيف يتم إنشاء امللفات:**
	- **باستخدام برامج خاصة )مثل برامج مايكروسوفت أوفس(.**
		- **.135 كيف يتم متييز امللفات إىل "أنواع":**
- **باستخدام "امتداد" للملف يتم حتديد بواسطة الربنامج الذي أنشأه )مثل: اإلمتداد DOC مللف Word، االمتداد 3MP مللفات الصوت، GIF مللفات الصور(.**

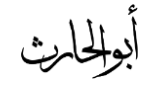

### )ملخص، سؤال وجواب(

**.136 "العمليات" اليت ختضع هلا امللفات:** 

- **صناعة امللف )Create).**
- **تجمية امللف )Name).**
	- **حفظ امللف )Save).**
	- **نجخ امللف )Copy).**
- **حتريك امللف )Move).**
- **حذف امللف )Delete).**
- **اسرتجاع املعلومات من امللف )Retrieve).**
	- **حتديث امللف )Update).**
	- **عرض امللف على الشاشة )Display).**
		- **طباعة امللف )Print).**
		- **تنفيذ امللف )Execute).**
- **حتميل امللف من القرص للذاكرة الرئيجية ]إلمكانية نجخه من قبل اآلخرين[.**
	- **تصدير امللف من الربنامج الذي يعمل عليه إىل برنامج آخر.**
		- **ضغط امللف )ختزينه بدون فراغات مما يصغر ح مه(.**
	- **محاية امللف )من عبث اآلخرين أو الوصول غري املخول أو** الفيروسا*ت).*
- **.130 سرعة إجناز CPU للتعليمات ]العمل املطلوب[، يجمى:**
	- **أداء احلاسوب.**
	- **.138 عوامل سرعة CPU:**
	- **سرعة ساعة احلاسوب )Speed Clock).**
	- **سعة الذاكرة الرئيجية ونوعيتها )RAM ,Cache).**
	- **.)Hard Disk Speed( الصلب القرص سرعة**
		- **.)Bus Speed( النواقل سرعة**
- **وجود بطاقة الرسوم )Acceleration Graphic).**
	- **عدد الربامج املشتغلة يف نفس الوقت.**
		- **.139 قياس سرعة احلاسب:**
	- **( سرعة احلاسب = معدل ساعة احلاسوب(.**
		- **.147 قياس معدل ساعة احلاسب )الرتدد(:**
- **( معدل ساعة احلاسب = 1 / وقت دورة ساعة احلاسب(.**
	- **.141 ساعة تعمل دورة واحدة كل ثانية؛ كم يكون ترددها؟**
		- **1/1 =1 هريتز.**
- **.142 ساعة تعمل دورة واحدة كل ربع ثانية؛ كم يكون ترددها؟**
	- **1 / 4/1 =4 هريتز.**
	- **.143 وحدة قياس سرعة احلاسوب:**

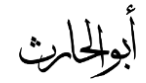

### )ملخص، سؤال وجواب(

- **جي ا "هريتز".**
- **.144 أنواع النواقل )Bus):**
- **.)Address Bus( العناوين ناقل**
	- **.)Data Bus( البيانات ناقل**
- **.)Control Bus( التحكم ناقل**
	- **.145 أمهية الربجميات:**
- **حتتاج معدات احلاسوب إىل برجميات تديرها وتشغلها )مثل أن الدماغ حيتاج إىل العقل ]فكر[ يشغله(.**
- **.146 جمموعة من التعليمات املتجلجلة واملرتبة بشكل منطقي تقوم بتوجيه احلاسوب ألداء وظيفة ما، مكتوب بلغة برجمة معينة؛ هو:**
	- **.)Program( الربنامج**
	- **.140 برنامج أو جمموعة من الربامج والبيانات واملعلومات املخزنة مع التوثيق اخلاص هبذه الربامج؛ هي:**
		- **.)Software( الربجميات**
	- **ً لغة برجمة واحدة أو .148 الشخص الذي يقوم بكتابة الربامج مجتخدما أكثر، يجمى:**
		- **.)Programmer( املربمج**
			- **.149 أنواع الربجميات:**
- **.)System Software( النظام برجميات**
- **.)Application Software( التطبيقية الربجميات**
- **.157 الربجميات اليت يجتخدمها احلاسوب ليقوم بعمله على أكمل وجه )أساس لعمل احلاسوب(؛ هي:**
	- **.)System Software( النظام برجميات**
	- **.151 من أمثلة برجميات النظام )Software System):**
	- **.)Programming Languages( الربجمة لغات**
		- **.)Compilers( املرتمجات**
		- **.)Interpreters( املفجرات**
		- **.)Operating Systems( التشغيل نظم**
- **.152 الربجميات اليت تطوع الكمبيوتر من أجل تنفيذ وظائف مفيدة عامة** خاصة بالمستخدم (ليست أساساً ليعمل ا<del>لح</del>اسوب)، تسمى:
	- **.)Application Software( التطبيقية الربجميات**
- **.153 جمموعة من الرموز والقواعد لتوجيه العمليات احلاسوبية، من خالهلا يتم تطوير برامج احلاسوب؛ هي:**
	- **.)Programming Languages( الربجمة لغات**
		- **.154 من أمثلة لغات الربجمة:**

**C**

)ملخص، سؤال وجواب(

- **C++**
- **Pascal**
- **Basic**
- **Java**
- **.155 أجيال لغات الربجمة:**
- **.)Machine Language( اآللة لغة**
- **لغة الت ميع )Language Assembly).**
- **.)High Level Language( املجتوى عالية اللغات**
- **مولدات التطبيقات "لغات اجليل الرابع" ) Application .)Generator, 4th Generation Language**
	- **برجميات الكائنات املوجهة ) Oriented Object .)Languages**
- **.156 أحد أنواع لغات الربجمة، هي اللغة األساسية جلهاز احلاسوب، تتكون الربامج املكتوبة هبذه اللغة من أرقام ثنائية )7.1(، تتصف بصعوبة استخدامها بشكل كبري، حتتاج إىل وقت كبري يف إعداد الربامج، تعد أكثر عرضةً لألخطاء؛ ال حتتاج إىل مرتمجات أو مفجرات؛ هي: اللغات**
	- **.)Machine Language( اآللة لغة**
- **.150 أحد أنواع لغات الربجمة، تتكون من اختصارات )رموز خمتصرة سهلة التذكر، مثل: MUL ,STO ,ADD)، تتميز باستخدام العنونة الرمزية، ميكن استخدام األرقام الثمانية أو الجادس عشرية أو العشرية يف قيم البيانات؛ هي:**
	- **لغة الت ميع )Language Assembly).**
- **.158 حتتاج الربامج املكتوبة بلغة الت ميع )Assembly )للرتمجة إىل لغة اآللة )7.1( وهلذا يتم استخدام برنامج خاص:**
	- **.)Assembler( يجمى**
- **.159 أحد أنواع لغات الربجمة، تعد من أقرب اللغات إىل اإلنجان )حيث** أنَّفا تستخدم جملاً يستخدمها الإنسان<sub>)</sub>، تحتاج إلى مترجمات ومفسرات **ليفهمها احلاسوب، تتميز بجهولة استخدامها يف حل املشاكل املعقدة، ميكن استخدامها على أنواع خمتلفة من احلواسيب؛ هي:**
	- **.)High Level Language( املجتوى عالية اللغات**
		- **.167 من أشهر لغات الربجمية عالية املجتوى:**
			- **.C++, Java, VB**
	- **.161 أحد أنواع لغات الربجمة، وهي لغات قواعد البيانات، تقوم هذه اللغات بصناعة امللفات والشاشات والتقارير دون كتابة الربامج:**

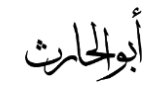

- **مولدات التطبيقات "لغات اجليل الرابع" ) Application .)Generator, 4th Generation Language**
- **.162 لغات الربجمة )Oracle ,Access)؛ تعترب من نوع لغة الربجمة:**
	- **مولدات التطبيقات "لغات اجليل الرابع".**
- **.163 أحد أنواع الربامج، تعترب من أحدث التقنيات يف كتابة الرب امج، تتكون من جمموعة من "الكينونات" وكل كينونة حتمل جمموعة من "الصفات"؛ هي:**
	- **برجميات الكائنات املوجهة ) Oriented Object .)Languages**
- **.164 أحد أنواع لغات الربجمة، مييزها وجود كل جمموعة بيانات مع العمليات اخلاصة هبا يف كينونة واحدة وال ميكن الوصول إىل البيانات إال من خالل العمليات فقط؛ هي:**
	- **برجميات الكائنات املوجهة ) Oriented Object .)Languages**
- **.165 برنامج يقوم برتمجة مجيع الربامج املكتوبة بلغات عالية املجتوى مرة واحدة فقط؛ هو:**
	- **.")Compiler( املرتجم "**
- **.166 برنامج يقوم برتمجة وتنفيذ مجلة واحدة يف الوقت الواحد مب رد إدخاهلا إىل احلاسوب، و يعد أبطأ من املرتجم يف تنفيذ الربامج، كما أنه يأخذ ً حيزا أكرب يف الذاكرة الرئيجية؛ هو:**
	- **.")Interpreter( املفجر "**
- **.160 جمموعة من الربامج اليت تتحكم وتشرف وتدعم احلاسوب واحلزم التطبيقية، الميكن جلهاز احلاسوب أن يعمل إال عند توفرها؛ هي: نظام التشغيل.**
- **.168 جمموعة من الربامج اليت تعمل كفريق واحد يف أداء املهام؛ هي:**
	- **نظام التشغيل.**
	- **.169 من أمثلة نظم التشغيل؛ هي:**
		- **.)DOS( دوس**
	- **.)Windows( ويندوز**
		- **.)Linux( لينوكس**
		- **.)Unix( يونيكس**
	- **آي يب إم )/2OS IBM).**
		- **.)Mac OS( ماكنتوش**
		- **.107 من وظائف نظم التشغيل:**
	- **استنهاض احلاسوب واالستعداد للعمل.**

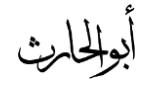

- **واجهة لربط املجتخدم مع الربجميات املختلفة.**
	- **إدارة املهام واملصادر.**
- **مراقبة النظام وإعاقة العمليات غري املجموح هبا.**
	- **إدارة امللفات وتنظيمها ونجخها ونقلها.**
- **احملافظة على سرية النظام والوصول غري املخول لبيانات وبرجميات اجلهاز.**
	- **.101 أنواع نظم التشغيل:**
	- **متعدد املهام )Multitasking).**
	- **متعدد املعاجلة )Multiprocessing).**
		- **.)Multi Users( املجتخدمني متعدد**
		- **.)Time Sharing( الزمنية املشاركة**
	- **نظام تشغيل الشبكات )OS Network).**
	- **نظام تشغيل أجهزة الوقت احلقيقي )OS Time Real).** 
		- **.102 برامج تعد من أجل تنفيذ وظائف مفيدة عامة؛ هي:**
			- **.)Application SW( التطبيقية الربجميات**
				- **.103 من أمثلة الربجميات التطبيقية:**
- **برامج مايكروسوفت أوفس )Office Microsoft[ )مثل: .]Word, Excel, Access, PowerPoint**
- **برامج استعراض الويب )Explorer Internet).**
	- **برامج احملاسبة )Accounting).**
		- **برجميات الرسوم ]مثل: CAD].**
- **التطبيقات املتخصصة اليت يتم اعدادها بناء على طلب املجتخدم(.**
- **.104 الطريقة اليت يتخاطب هبا مجتخدم الربنامج مع احلاسوب، تجمى:**
	- **الواجهة يف الربجميات )Interface).**
		- **.105 أنواع الواجهات:**
		- **التخاطب بكتابة األوامر.**
		- **الواجهة الرسومية )GUI).**
- **.106 أحد أنواع الواجهات يف الربجميات، يكتب املجتخدم األمر كامالً من خالل لوحة املفاتيح ليظهر على الشاشة، وتعد هذه الطريقة قدمية وبطيئة وحتتاج ملعرفة أكثر بنظام احلاسوب؛ تجمى:**
	- **التخاطب بكتابة األوامر.**
- **.100 أحد أنواع واجهات الربجميات، تجتخدم الصور واأليقونات والقوائم حيث خيتار املجتخدم األمر املطلوب أو األيقونة بتوجيه الفأرة والنقر عليها**
	- **لتفعيل األمر؛ هي:**
	- **الواجهة الرسومية )GUI).**
	- **.108 عملية تطوير نظام يدوي إىل نظام حموسب، تجمى:**

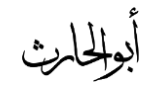

### )ملخص، سؤال وجواب(

- **.)System Development( النظم تطوير-**
- **.109 حتويل نظام الرواتب أواملالية اليدوي إىل نظام حاسويب، يعترب مثال** 
	- **على:**
	- **تطوير النظم.**
	- **.187 املراحل اليت متر هبا عملية تطوير النظام، تجمى:**
	- **.)System Life Cycle( النظام حياة دورة**
- **.181 مراحل "دورة حياة النظام )Development System")؛**

# **هي:**

- **مرحلة التحليل.**
- **مرحلة دراسة اجلدوى.**
	- **مرحلة التصميم.**
	- **مرحلة التطبيق.**
- **صيانة ومراقبة النظام.**
- **.182 أحد مراحل دورة حياة النظام، فيها يتم التعرف على النظام احلايل وتشخيص املشاكل اليت يعاين منها باإلضافة إىل التعرف على متطلبات النظام اجلديد؛ هي:**
	- **مرحلة التحليل.**
- **.183 أحد مراحل دورة حياة النظام، فيها يتم دراسة اجلدوى االقتصادية والفنية والتشغيلية وجدولة وقت تطوير النظام، هلا أمهية بالغة يف اختاذ القرار بتطوير النظام أو ال؛ هي:**
	- **مرحلة دراسة اجلدوى.**
- **.184 أحد مراحل دورة حياة النظام، فيها يتم اعداد التصاميم املنطقية )Design Logical )للنظام؛ هي:**
	- **مرحلة التصميم.**
- **.185 أحد مراحل دورة حياة النظام، فيها يتم برجمة النظام و اختبار ه )للتأكد من خلوه من األخطاء واملشاكل(، و تدريب املجتخدمني على النظام اجلديد، و تنصيب النظام وتشغيله وتجليمه للمجتخدمني؛ هي:**
	- **مرحلة التطبيق.**
	- **.186 من طرق االختبار:**
		- **ألفا.**
		- **بيتا.**
- **.180 أحد طرق اختبار الربجميات؛ تتم بقيام جمموعة من الزمالء يف الشركة الذين مل يشاركوا يف االنتاج الفعلي، أن خيتربوا الربنامج يف املنزل؛ هي: طريقة اختبار ألفا.**

أبوللحارث

)ملخص، سؤال وجواب(

- **.188 أحد طرق اختبار الربجميات؛ حيث يتم اختبار الربنامج خارج الشركة**
	- **يف جمموعة متنوعة من األنظمة من قبل أشخاص حمددين؛ هي:**
		- **طريقة اختبار بيتا.**
		- **.189 إلدامة عمل النظام، جيب:**
			- **صيانة ومراقبة النظام.**
		- **.197 تعدد الوسائط )أو الوسائط املتعددة(، يعين:**
	- **استخدام النص والصوت والصورة واحلركة والفيديو يف الربنامج.**
		- **.191 من صفات العصر احلايل:** 
			- **املعلوماتية.**
			- **تكنلوجيا املعلومات.**
				- **ثورة االتصاالت.**
				- **القرية الصغرية.**
	- **.192 اجملتمع الذي يعتمد على تقنية املعلومات يف وصوله للمعلومات؛**

**يجمى:**

- **.)The Information Society( املعلومات جمتمع**
	- **.193 مميزات جمتمع املعلومات:** 
		- **التعليم االلكرتوين.**
		- **الت ارة االلكرتونية.**
- **احلكومة االلكرتونية.**
	- **العمل عن بعد.**
	- **الربيد االلكرتوين.**
- **التواصل مع اآلخرين بجرعة عالية وكلفة قليلة.**
	- **النشر االلكرتوين.**
	- **.194 مآخذ )سلبيات( جمتمع املعلوماتية:** 
		- **تقليل االحتكاك االجتماعي.**
			- **احلاجة إىل خربات معينة.**
	- **احلاجة إىل مهارات عقلية وذهنية كبرية.**
	- **.195 توزيع البيانات بني نقطتني أو أكثر؛ يجمى:**
- **.)Data Communication( البيانات تراسل**
- **.196 إرسال واستقبال البيانات واملعلومات بني طرفني ]األول:**
- **املرسل"Sender"، الثاين: املجتقبل"Receiver]"؛ يجمى:**
- **.)Data Communication( البيانات تراسل**
- **.190 نظام لربط جهازين أو أكثر باستخدام إحدى تقنيات نظم**
- **االتصاالت من أجل تبادل املعلومات واملوارد والبيانات بينها، وكذلك تجمح**
	- **بالتواصل املباشر بني املجتخدمني؛ هو:**
	- **.)Computer Network( احلاسوب شبكة**

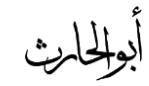

### )ملخص، سؤال وجواب(

- **.198 طريقة نقل البيانات عرب الشبكة؛ هي:**
- **مهما كان شكل البيانات املنقولة )نص، صورة، صوت، فيديو( فإنه يتم نقلها على شكل )7.1( وذلك بعد حتويلها من شكلها األصلي عن طريق "شيفرة )ASCII").**
- **.199 الشيفرة اليت تجتخدم لتحويل أشكال البيانات إىل الشكل )7.1(؛**

### **هي:**

- **ASCII شيفرة**
- **.277 استخدام شبكة احلواسيب يف العمل، يجمى:**
- **العمل اجلماعي احملوسب ) WorkGroup .)Computing**
- **.271 أمهية العمل اجلماعي احملوسب ) WorkGroup :)Computing**
- **املشاركة بـ املعدات، الربجميات، البيانات، االتصال )املجتخدمني بعضهم ببعض(.**
	- **تقدمي اخلدمات للعمالء بجرعة وسهولة وبأقل تكلفة.**
		- **إرسال الرسائل القصرية.**
		- **االتصاالت الصوتية والفاكجات.**
			- **عقد املؤمترات الفيديوية.**
- **.272 أمهية احلكومة االلكرتونية )Government-E):** 
	- **متكن املواطن من إجناز معامالته من خالل االنرتنت.**
		- **.273 أسباب اخنفاض كلفة االتصال:**
- **التنافس احلاد بني شركات االتصال إىل اخنفاض كلفة االتصال على املجتخدم باالضافة لزيادة اخلدمات املقدمة وحتجني نوعيتها.**
	- **.274 أنواع الشبكات )حجب املوقع اجلغرايف(:**
	- **.)Local Area Network LAN( احمللية الشبكة**
	- **.)Wide Area Network WAN( املوسعة الشبكة**
- **.275 جمموعة من احلواسيب مرتبطة مع بعضها البعض عن طريق خطوط اتصال حبيث تغطي "منطقة حمدودة" مثل مكتب أو مبىن أو جمموعة مباين؛** 
	- **هي:**
	- **.)Local Area Network LAN( احمللية الشبكة**
		- **.276 أنواع الشبكات احمللية )LAN):**
	- **.)Client Server Network( بعمالء خادم شبكة**
	- **.)Peer To Peer Network( لنظري نظري شبكة**
	- **.270 أحد أنواع الشبكات احمللية، هبا حاسوب مميز يجمى "خادم**
- **)Server")، يقدم اخلدمات الشبكية إىل حواسيب أخرى مرتبطة له تجمى "العمالء )Clients)؛ هي:**

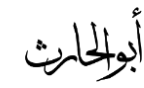

- **.)Client Server Network( بعمالء خادم شبكة**
- **.278 يف شبكة "خادم بعمالء" احلاسوب الذي ميتلك مواصفات وقدر ات عالية أكرب من احلواسيب املرتبطة به؛ يجمى:**
	- **.Server خادم**
	- **.279 أنواع اخلوادم )Servers):**
	- **.)File Server( امللفات خادم**
	- **.)Print Server( الطباعة خادم**
	- **.)Communication Server( االتصاالت خادم**
		- **.)Web Server( الويب خادم**
		- **.)Mail Server( الربيد خادم**
		- **.)Dedicated Server( املتخصص اخلادم**
	- **.217 أحد أنواع اخلوادم، يجتخدم يف ختزين الربامج وملفات البيانات املشرتكة على قرص صلب سعته عالية وسرعته كبرية؛ هو:**
		- **خادم امللفات.**
	- **.211 عملية حتميل امللفات من اخلادم إىل احلاسوب الطريف؛ تجمى:** 
		- **.Downloading**
	- **.212 عملية إيداع امللفات من احلواسيب الطرفية إىل اخلادم، تجمى:** 
		- **.Uploading**
- **.213 اخلادم الذي يتحكم بالطباعة املشرتكة بني حمطات العمل يف الشبكة؛ هو:**
	- **خادم الطباعة.**
- **.214 أحد أنواع اخلوادم، يقوم بالجماح ملجتخدمي الشبكة باالتصال مع احلواسيب خارج نطاق الشبكة عرب فتحات متجلجلة ووحدات مودم عالية الجرعة؛ هو:**
	- **خادم االتصاالت.**
	- **.215 اخلادم الذي خيزن عليه موقع الويب اخلاص باملنشأة؛ يجمى:** 
		- **خادم الويب.**
		- **.216 خادم خاص بالربيد االلكرتوين؛ هو:**
			- **خادم الربيد.**
			- **.210 اخلادم املتخصص؛ هو:**
			- **املجتخدم لوظيفة واحدة فقط.**
- **.218 أحد أنواع الشبكات احمللية، فيها تكون مجيع األجهزة متكافئة ً وعميالً بنفس الوقت، فيها ال ومتجاوية، و بإمكان أي جهاز أن يكون خادما يوجد جهاز مميز عن األجهزة األخرى يف الشبكة؛ تعد أقل كلفة من شبكة )اخلادم والعميل(، تجتخدم يف األعمال البجيطة، هي: .)Peer to Peer( لنظري نظري شبكة**

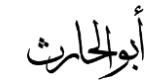

)ملخص، سؤال وجواب(

- **.219 أحد أنواع الشبكات، تربط حواسيب منتشرة يف "منطقة جغرافية واسعة" كاملدن والدول عرب القارات؛ هي:**
	- **.)Wide Area Network WAN( املوسعة الشبكة**

**.227 أحد أنواع الشبكات، ترتبط عن طريق خطوط اهلاتف )تجتعمل اهلاتف املبدلة ]PSTN ]لالتصال ببعضها عرب مجافات بعيدة( واألقمار الصناعية؛ هي:**

- **.)Wide Area Network WAN( املوسعة الشبكة**
- **.221 الشبكات املوسعة "ATM "اخلاص بالبنوك، واليت متكن من الوصول إىل رصيدك من أماكن متباعدة يف العامل؛ تعترب من أنواع:**
- **.)Wide Area Network WAN( املوسعة الشبكة**
	- **.222 كيف يتم انتقال الرسالة يف الشبكة؟**
		- **جتزيء الرسالة إىل شرائح.**
			- **ترقيم الشرائح.**
		- **إرسال كل شرحية عرب ممر معني.**
		- **جتميعها عند وصوهلا للمجتقبل.**
			- **ترتيبها حجب الرقم.**
			- **إزالة الرقم والدمج.**
	- **.223 أجهزة تجتخدمها الشبكة املوسعة:**
- **.)Hub( املوزع**
- **.)Switcher( احملول**
- **.)Routers( املوجه**
- **.)Gateway( البوابة**
	- **.)Bridge( اجلجر**
- **.)Repeaters( املضخمات**
- **.)Multipliers( اجملمعات**
	- **.224 مهمة املوزع )Hub)، هي:**
- **عندما تصل الشرحية، يوزعها على مجيع احلواسيب املتصلة معه.** 
	- **.225 مهمة احملول )Switchr)، هي:**
	- **حيول الشرحية إىل احلاسوب املطلوب فقط.** 
		- **.226 مهمة املوجه )Routers)، هي:**
	- **يوجه الشرحية عرب املمر املناسب حىت تصل للطرف اآلخر، .ً ويجتخدم يف االنرتنت والشبكات الكبرية جدا**
		- **.220 مهمة البوابة )Gateway)، هي:**
- **يجتخدم لربط شبكتني حمليتني خمتلفتني )خمتلفتني يف الشكل أو نظام** التشغيل المستخدم).
	- **.228 مهمة اجلجر )Bridge)، هي:**

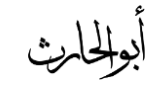

)ملخص، سؤال وجواب(

- **يجتخدم لربط شبكتني حمليتني متشاهبتني.**
- **.229 مهمة املضخمات )Repeaters)، هي:**
- **تجتخدم يف تقوية املوجات واإلشارات، ألهنا تضعف عرب املجافات الطويلة.** 
	- **.237 مهمة اجملمعات )Multipliers)، هي:**
- **تجتخدم يف جتميع عدة رسائل من عدة طرفيات ونقلها عرب كيبل ً للطرف اآلخر. واحد سريع جدا**
	- **.231 األشكال )تصاميم( الرئيجية للشبكات، هي:** 
		- **.)Star Network( مة الن**
		- **.)Ring Network( احللقة**
			- **.)Bus Network( الناقل**

**.232 أحد أشكال الشبكات، تتكون من عدد احلواسيب، تتصل مع حاسوب مركزي على شكل جنمة؛ هي:**

**.)Star Network( مة الن**

**.233**

**.234 أحد أشكال الشبكات، ميكن أن حيل املوزع )Hub )حمل احلاسوب املركزي هبا، عملية النقل هبا تكون بطبيئة، تجتخدم بكثرة يف الشبكات احمللية "اخلادم والعميل)Network Server Client)،**

**تجتخدم يف املنشآت اليت يكون هلا أفرع متصلة مع الفرع الرئيجي )مثل:** 

**البنوك(؛ هي:**

- **.)Star Network( مة الن**
- **.235 ملاذا انتقال البيانات يف الشبكة ذات شكل الن مة تكون بطيئة؟**
	- **ألن عملية النقل تتم عن طريق اجلهاز املركزي.**
- **.236 يف الشبكة ذات الشكل الن مة، إذا حدث عطل يف اجلهاز املركز ي فإن ذلك يؤدي إىل:**
	- **تعطيل الشبكة.**
- **.230 أحد أشكال تصاميم الشبكات، هبا حواسيب تتصل ببعضها مباشرة بدون جهاز مركزي؛ هي:**
	- **احللقة.**

**.238 أحد أشكال تصاميم الشبكات، أكثر موثوقية من الشبكة الن مية لعدم حاجتها إىل حتكم مركزي، تعطل جهاز يف الشبكة ال يجبب تعطل الشبكة ككل )أكثر مناعة ضد التعطل والفشل(، تراسل البيانات ميكن أن يكون يف اجتاهني )مع أو ضد عقارب الجاعة( مما يزيد يف سرعة نقل البيانات، أغلى من الشبكة الن مية، تجتخدم يف الشبكات احمللية )نظري لنظري Peer Network Peer To)، تجتخدم يف املنشآت اليت ال حتتاج إىل حتكم مركزي لفروعها؛ هي:**

)ملخص، سؤال وجواب(

- **احللقة.**
- **.239 أحد أشكال تصاميم الشبكات؛ تجتخدم كيبل )ناقل( واحد مير بني مجيع األجهزة املرتبطة يف الشبكة، حتتاج إىل عدد قليل من األسالك، أقل كلفة من الشبكة الن مية، تجتخدم بكثرة يف الشبكات احمللية )"نظري لنظري" أو "اخلادم والعميل"(؛ هي: شبكة الناقل.** 
	- **.247 معدات تراسل البيانات ) Communication Data :)Hardware**
		- **.)Modem( املودم**
		- **.)Leased Line( املجتأجرة اخلطوط**
		- **الشبكة الرقمية للخدمات املتكاملة )ISDN).**
		- **خط املشرتك الرقمي غري املتماثل )ADSL).**
			- **بطاقة الشبكة )NIC).**
		- **.)Transmission Media( النقل وسط**
	- **.241 وحدة ربط، تجتخدم يف إرسال واستقبال البيانات عرب خطو ط اهلاتف؛ هو:**
		- **.)Modem( املودم**
- **.242 تجتخدم شبكات احلاسوب إشارات رقمية ) Digital Signals[ )إشارة 7.1 اليت تتكون منها الصور واألصوات والرسائل والفيديو[ وتجتخدم خطوط اهلاتف إشارات تناظرية ) Analog Signals[ )وهي عبارة عن أصوات املجتخدمني[، لذلك ولتحويل اإلشارات الرقمية إىل إشارات متاثلية ليتم نقلها عرب خطوط اهلاتف؛ يجتخدم:**
	- **.Modem املودم**
	- **.243 وحدة قياس سرعة املودم؛ هي:**
		- **.)Baud( الباود**
- **.244 وحدة قياس سرعة إرسال واستقبال البيانات )عدد البت يف الثانية( بشكل متجلجل عرب املودم؛ هي:**
	- **الباود.**
	- **.245 كم يجاوي "الباود":**
	- **الباود = 56 كيلوبايت يف الثانية.**
		- **.246 أنواع املودم:**
	- **.)Fax Modem( مودم الفاكس**
	- **.)Intelligent Modem( الذكي املودم**

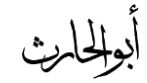

### )ملخص، سؤال وجواب(

- **.240 أحد أنواع املودم، حيول اإلشارات الرقمية إىل إشارات تناظرية، ويرسل البيانات )الصور والوثائق( عن طريق خطوط اهلاتف إىل أماكن خمتلفة؛** 
	- **هو:**
	- **الفاكس مودم.**
- **.248 أحد أنواع املودم، حيول اإلشارات الرقمية إىل إشارات تناظرية، ينقل البيانات األصوات والبيانات بشكل أوتوماتيكي عرب خطوط اهلاتف، يرد على املكاملات القادمة، يقوم بفحص واختيار خطوط النقل املناسبة؛ هو:**
	- **املودم الذكي.**
- **ً لألجهزة بني .249 أحد معدات تراسل البيانات، تؤمن اتصاالً دائما موقعني يف شبكة لنقل كميات كبرية من البيانات، ختصص للمجتخدمني** المستأجرين فقط، يدفع المستخدم إجراءً ثابتاً مهما كان مقدار استعماله كبيراً **ً أو صغريا؛ هي:**
	- **اخلطوط املجتأجرة.**
	- **.257 حتتاج اخلطوط املجتأجرة إىل جهاز يشبه املودم، يدعى:**
		- **.)CSU/DSU(**
- **.251 أحد معدات تراسل البيانات، تجتخدم لنقل اإلشارات الرقمية بدالً عن اإلشارات التناظرية، وال داعي فيها لوجود جهاز املودم لتحويل البيانات**

**من الصيغة الرقمية إىل الصيغة التناظرية وبالعكس، تعترب متكاملة ألهنا تؤمن نقل كل أنواع البيانات )نص، صوت، صورة، فيديو(؛ هي:**

- **الشبكة الرقمية للخدمات املتكاملة )ISDN).**
- **.252 أحد معدات تراسل البيانات، تجتخدم كبديل عن )ISDN)، إرساالً واستقباال(؛ لالتصال شبه الدائم باالنرتنت عرب اهلاتف دون شغله )**
	- **هي:**
	- **خط املشرتك الرقمي غري املتماثل )ADSL).**
	- **.253 ماذا يعين أن يكون خط املشرتك الرقمي " غري متماثل )Asymmetric")؟**
	- **يعين أن سرعة االستقبال أو التحميل أعلى بكثري من سرعة اإلرسال.**
- **.254 أحد معدات تراسل البيانات؛ وهي لوحة الكرتونية )بطاقة( تثبت داخل اجلهاز على اللوحة األم يف ثقوب التوسع، تجتخدم يف نقل البيانات بني األجهزة يف الشبكة احمللية وهي تنفذ الربوتوكوالت املجتخدمة يف الشبكة؛** 
	- **هي:**
	- **بطاقة الشبكة )NIC).**
	- **.255 أنواع أوساط النقل )Media Transmission):** 
		- **.)Wired Media( الجلكية األوساط**

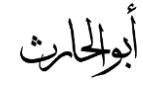

- **.)Wireless Media( الالسلكية األوساط**
- **.256 أنواع األوساط الجلكية )Media Wired):** 
	- **.)Twisted Pairs( اجملدولة األسالك**
	- **.)Coaxial Cable( احملورية األسالك**
		- **.)Fiber Optic( الضوئية األلياف**
- **.250 أحد أوساط النقل، وهي أسالك اهلاتف، وحتتاج إىل مودم:**
	- **.)Twisted Pairs( اجملدولة األسالك**
- **.258 أحد أوساط النقل، تشبه كيبل املوجه اخلاص بالتلفاز، و حتتاج إىل بطاقة شبكة؛ هي:**
	- **.)Coaxial Cable( احملورية األسالك**
- **.259 أحد أوساط النقل، عبارة عن أنبوب زجاجي رفيع يتم نقل البيانات**
	- **فيه بجرعة الضوء، ويجتخدم يف الشبكات املوسعة )WAN)؛ هو:**
		- **.)Fiber Optic( الضوئية األلياف**
		- **.267 أنواع األوساط الالسلكية )Media Wireless):** 
			- **موجات الراديو.**
			- **موجات املايكروويف.**
				- **األقمار الصناعية.**
- **.261 أحد أنواع األوساط الالسلكية، حتتاج إىل أجهزة مرسلة ومجتقبلة؛** 
	- **هي:**
	- **موجات الراديو.**
- **.262 هاتف الشرطة الالسلكي، واملذياع؛ أحد األوساط الالسلكية؛ من نوع:**
	- **موجات الراديو.**
- **.263 أحد أنواع األوساط الالسلكية، وهي موجات مجتقيمة حتتاج إىل حمطات خاصة الستقباهلا وإعادة توجيهها )مثل: اجلواالت(؛ تجمى:**
	- **موجات املايكروويف.**
	- **.264 األوساط الالسلكية اليت تجتخدمها األقمار الصناعية؛ هي:**
		- **موجات املايكروويف.**
- **.265 جمموعة من القواعد واإلجراءات والقوانني املجتخدمة لبناء وصيانة وتوجيه النقل بني األجهزة يف الشبكات، وهي حتدد عدد األجهزة املتصلة بالشبكة وكيفية جتميع البيانات للنقل واستقبال اإلشارات وكيفية معاجلة :هي ؛(TCP/IP, UPD, HTTP, FTP :مثل )األخطاء**
	- **بروتوكوالت الشبكة )Protocols).**
	- **.266 أكرب شبكة حواسيب موسعة، تغطي مجيع أحناء العامل، تصل بني حواسيب شخصية وشبكات حملية وشبكات موسعة، شبكة الشبكات**

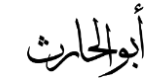

)ملخص، سؤال وجواب(

**عضوا يف هذه الشبكة ً )Net of Net)، يجتطيع أي شخص أن يصبح من منزله أو مكتبه، ويجتطيع حينها الوصول إىل قدر هائل من املعلومات؛** 

- **هي:**
- **.Internet االنرتنت**
- **.260 أول اتصال بني حاسوبني مت يف:**
- **أمريكا )Arpanet )يف بداية الثمانينات.**
- **.268 مىت أصبح باإلمكان الوصول إىل املعلومات املخزنة يف األجهزة البعيدة )وذلك حجب االرتباط التشعيب(:**
	- **يف التجعينات.**
	- **.269 أصبح باإلمكان نقل الصور واألصوات والفيديو عرب خدمة:**
	- **World Wide Web ( العاملية العنكبوتية الشبكة .)WWW**
		- **.207 من خدمات االنرتنت:**
		- **.)Search Engines( البحث حمركات**
			- **.)E-mail( االلكرتوين الربيد**
- **.201 برامج تجاعدك يف احلصول على املعلومات اليت تريدها يف ثوان؛** 
	- **حمركات البحث.**
- **.202 برنامج ميكنك من إرسال واستقبال الرسائل عرب االنرتنت، بجرعة هائلة وكلفة قليلة، هو:**
	- **الربيد االلكرتوين.**
- **.203 شبكة داخلية تجتخدم يف املؤسجات الكبرية حيث يكون أعضاؤها من داخل الشركة فقط، تجتخدم تقنية االنرتنت إلظهار املعلومات و تبدو ،ً متكنك من مشاركة املعلومات وموارد الشركة بني وتتصرف كاالنرتنت متاما املوظفني، موظفوا الشركة فقط هم املخولون بالوصول؛ هي: االنرتانت.**
	- **.204 الشبكة الداخلية لل امعة، تعترب من أنواع:**
		- **االنرتانت.**
- **.205 امتداد لشبكة االنرتانت حبيث يكون أعضاؤها من داخل الشبكة باإلضافة إىل أعضاء حمددين من خارج الشبكة، يجتطيع الزبائن واملوردين من خارج الشركة الوصول إىل هذه الشبكة؛ هي:**
	- **اإلكجرتانت.**
- **.206 انتجاب بعض الطلبة من خارج جامعة امللك فيصل مبوقع اجلامعة؛ يعترب من أنواع: اإلكجرتانت.**

**هي:**

- **.200 نظام أمين ملنع املجتخدمني اخلارجيني غري املرخصني من الو صول إىل ً النظام وخصوصا يف احلواسيب املتصلة باالنرتنت بشكل دائم. قد تكون عبارة عن برجميات فقط تعمل على خوادم، أو برجميات تعمل على أجهزة متخصصة، هي:**
	- **جدران النار.**
	- **.208 ترتيب وسائط التخزين حجب سعة التخزين )من األعلى وحىت**
		- الأقل):
		- **الشريط املمغنط.**
		- **القرص الصلب.**
		- **.)USB Flash( ميموري الفالش**
			- **القرص الرقمي )DVD).**
				- **.ZIP أقراص**
				- **القرص الضوئي )CD).**
		- **.)Flooby Disk( املرن القرص**
		- **.209 ميزات الربيد اإللكرتوين )مقارنة بالربيد العادي(:** 
			- **قليل التكاليف.**
			- **.ً إرسال الرسائل فوريا**
			- **تبادل قوائم املراسالت والعناوين.**
- **مترير الرسالة إىل أشخاص آخرين.**
- **إرسال الرسالة الواحدة لعدة أشخاص مرة واحدة.**
	- **سهولة الرد على الرسالة.**
	- **الرسالة ممكن حتتوي أي شكل من البيانات.**
		- **حترير الرسالة وحتديثها وإعادة إرساهلا.**
			- **.287 سيئات الربيد اإللكرتوين:**
			- **ال ميكن إرسال أدوات ملموسة.**
				- **قد حيتوي على فريوسات.**
- **كثرة الرسائل وما يرتتب عليه من أعباء تنظيمها وحفظها و الرد عليها.**
	- **استالم رسائل غري مرغوب فيها )Mail Junk).**
		- **انعدام اخلصوصية.**
		- **.281 اختالف أنظمة احلاسوب يتبعه اختالف يف:**
- **املعدات )حواسيب مواصفات عالية، إىل طرفيات تعدد الوسائط، وجود خادم، وجود خادم خاص باالنرتنت، وجود طابعة عالية املواصفات، وجود ماسح ضوئي، شبكة احلواسيب، قارئ شيفرة عامودية، وجود مودم، وجود شاشات حجاسة للمس(.**

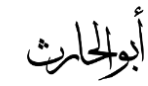

)ملخص، سؤال وجواب(

- **الربجميات )معاجلات النصوص، اجلداول االلكرتونية، قواعد البيانات، برامج رسم، برامج عرض، برامج اتصاالت وانرتنت، برامج احملاسبة واملالية واإلحصاء، برامج املواعيد، برامج دعم القرار** وإدارة المشاريع).
	- **.282 استخدامات احلاسوب:**
	- **تعويض نقص األيدي العاملة )مثل: مراقبة املخزون آليا(.**
		- **ارسال واستقبال الرسائل االلكرتونية.**
		- **التعامل مع احلجابات اليت تتجم بالتكرار والدقة.**
			- **استخدام احلاسوب يف اجملاالت الطبية.**
			- **تصميم منت ات ذات مواصفات عالية.**
				- **البيع والشراء عرب االنرتنت.**
		- **.283 جملاالت اليت يكون يف احلاسوب أفضل من اإلنجان:**
- **الجرعة يف إجناز املهام )مثل فرز األمساء ضمن ترتيب معني(، الدقة )العمليات احلجابية تتم بدقة متناهية(.**
	- **املهام ذات الطابع املتكرر.**
	- **تزويد خدمة على مدار الجاعة.**
	- **اجملاالت اخلطرية )مثل الت ارب الكيميائية(.**
- **املهام البجيطة اليت ميكن أمتتتها ]أوتوماتيكيتها[ )مثل التلفون** الآلي).
	- **.ً ختزين كميات هائلة من املعلومات يف مجاحة صغرية جدا**
- **دمج البيانات اليت تأيت من مصادر خمتلفة وختزينها واسرت جاعها عند احلاجة إليها.**
	- **.284 اجملاالت اليت يكون فيها العنصر البشري أفضل من احلاسوب:** 
		- **املهام اليت حتتاج إىل إبداع وختيل وتفكري.**
		- **املهام اليت ال ميكن أن تؤدي من خالل العمليات.**
			- **املهام اليت ال تتكرر.**
			- **املهام اليت حتتاج إىل املشاعر اإلنجانية.**
				- **املشاكل الصحية.**
				- **اخلدمات املصرفية.**
- **.285 ملاذا الثقافة احلاسوبية باتت متطلب رئيجي )مثل املهارات العادية كالقراءة والكتابة واحلجاب(:**
- **لتمكني األشخاص من التنافس يف سوق العمل واملشاركة الفعالة يف احلياة.**
	- **.286 نتائج استخدام احلاسوب:** 
		- **الغاء التكرار يف املهام.**

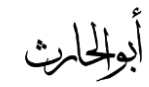

 $\bullet$ 

- **زيادة الكفاءة واملوثوقية يف معاجلة البيانات بشكل كبري.**
	- **ظهور فرص عمل جديدة مل تكن موجودة يف الجابق.**
- **احلصول على كميات هائلة من املعلومات عرب االنرتنت )واملجتخدم جالس يف مكانه(.**
- **تأدية الكثري من مهام احلياة بجهولة وسرعة هائلة من املنزل )مثل البيع والشراء وامتام احل وزات وإرسال الرسائل(.**
	- **انتشار ظاهرة العمل من املنزل.**
		- **عقد املؤمترات عن بعد.**
- **استغناء الت ار عن اقتناء عدة متاجر إلمكانية البيع عرب االنرتنت.**
	- **التطور اهلائل يف خمتلف املعدات والتقنيات واألجهزة.**
		- **اختالف مقاييس احلياة عن الجابق حنو األعلى.**
			- **.280 سلبيات )مآخذ( استخدام احلاسوب:** 
				- **تقليل فرص العمل.**
			- **يقلل من احتكاك الناس بعضهم ببعض.**
			- **حيتاج إىل مهارات وتدريب من نوع خاص.**
				- **األعطال اليت قد حتصل.**
	- **بعض األنظمة حتتاج ملوظفني مدربني إلعدادها وصيانتها.**
- **ً إلدارة أعمال الشركات .288 أمثلة على برامج حاسوب تصمم خصيصا واملؤسجات:**
- **أنظمة املعلومات اإلدارية ) of Management MIS System Information[ )تزود املدير باملعلومات اليت حيتاجها من مجيع األقجام ملجاعدته يف اختاذ القرارات الروتينية املتعلقة باملؤسجة[.**
- **Decision Support Systems ( القرارات دعم أنظمة DSS[ )تجاعد املديرين العاملني على صنع القرار للمشكالت اليت تواجههم[.**
	- **شركات التأمني، املؤسجات املالية، ح وزات الفنادق والطريان.**
- **ً إلدارة أعمال الشركات: .289 ميزة استخدام الربامج املصممة خصيصا**
	- **مرونة عالية.**
	- **مقدرة عالية على التكيف مع املشكلة.**
	- **سرعة االست ابة يف تقدمي احللول بكفاءة عالية.**
	- **.297 جماالت حتجني احلاسوب ألداء الدوائر احلكومية:** 
		- **ختزن كمية كبرية من البيانات.**
		- **تجهل عملييت البحث والفرز.**

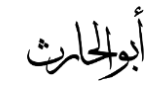

)ملخص، سؤال وجواب(

- **استخدام البيانات املخزنة يف إجراء البحوث التجويقية )واملجوحات** الاجتماعية والاحصائية).
	- **مجع اإليرادات.**
- **تج يل املركبات )من خالل االحتفاظ بج الت عن كل شخص ميلك رخصة قيادة ولكل مركبة(.**
	- **التصويت االلكرتوين.**
	- **.291 جماالت استخدام احلاسوب يف املجتشفيات:**
	- **ختزين س الت املرضى واستخراجها والبحث عنها.**
	- **الربط بني األنظمة يف املجتشفيات واملراكز الطبية واملشاركة بالج الت )وبالتايل زيادة االهتمام باملرضى واحلصول على أي** معلومة بسرعة<sub>)</sub>.
		- **حتديد املواعيد.**
		- **مراقبة غرف العناية الفائقة.**
- **مصدر معلومات لألطباء )مثل احلصول على تفاصيل عملية جراحية معقدة نشرها أطباء أكثر خربة(.**
	- **توفر قواعد بيانات األدوية.**
	- **توفر قواعد بيانات التطورات الطبية مبا يجاعد على إبقاء الطبيب ً مطلعا على التطورات العاملية.**
- **حتليل كميات كبرية من البيانات البيولوجية للمجاعدة يف األحباث.**
	- **.292 من استخدامات احلاسوب يف )اجلامعات والكليات واملدارس(:**
		- **التعليم.**
	- **.293 من استخدامات احلاسوب يف )اجلامعات والكليات واملدارس(:**
		- **التدريب والتوجيه.**
	- **.294 من استخدامات احلاسوب يف )اجلامعات والكليات واملدارس(:**
		- **اإلدارة والتج يل.**
		- **.295 كيف يجتخدم احلاسوب يف "التعليم"؟**
	- **كوسيلة تعليمية يف الغرف الصفية، باستخدام الوسائط املتعددة.** 
		- **.296 من استخدامات احلاسوب يف "التعليم":**
	- **التدريب املعتمد على احلاسوب ) Based Computer .)Training CBT**
		- **.290 ماهو التدريب املعتمد على احلاسوب ) Computer**
			- **؟(Based Training CBT**

**مدمج أو )DVD)، تجمى:**

- **تدريب عدد من األشخاص على جمموعة متنوعة وعريضة من**
- **املواضيع عرب برجميات تكون عادة على قرص مدمج أو DVD. .298 التدريب على مواضيع متنوعة عرب برجميات تكون عادة على قرص**

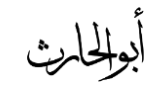

- **التدريب املعتمد على احلاسوب ) Based Computer .)Training CBT**
	- **.299 من إجيابيات )حجنات( التدريب املعتمد على احلاسوب :)Computer Based Training CBT(**
		- **التعلم بدون حضور حماضرات.**
	- **.377 من إجيابيات )حجنات( التدريب املعتمد على احلاسوب** 
		- **:)Computer Based Training CBT(**
			- **التعلم يف أي وقت، ويف أي فرتة زمنية.**
	- **.371 من إجيابيات )حجنات( التدريب املعتمد على احلاسوب** 
		- **:)Computer Based Training CBT(**
		- **أنه أسلوب مرن، يتوافق مع القدرات االستيعابية.**
	- **.372 من إجيابيات )حجنات( التدريب املعتمد على احلاسوب** 
		- **:)Computer Based Training CBT(**
			- **عملي وذو تكلفة قليلة.**
	- **.373 من إجيابيات )حجنات( التدريب املعتمد على احلاسوب** 
		- **:)Computer Based Training CBT(**
		- **إمكانية تكرار الدرس، يف حال صعوبة االستيعاب.**
- **.374 من سيئات التدريب املعتمد على احلاسوب ) Computer :)Based Training CBT**
	- **عدم إمكانية تفاعل الطلبة مع بعضهم البعض.**
- **.375 من سيئات التدريب املعتمد على احلاسوب ) Computer**
	- **:)Based Training CBT**
	- **عدم وجود مدرس لتقدمي النصائح.**
- **.376 من سيئات التدريب املعتمد على احلاسوب ) Computer :)Based Training CBT**
	- **حدوث مشاكل يف األجهزة.**
- **.370 من سيئات التدريب املعتمد على احلاسوب ) Computer**
	- **:)Based Training CBT**
	- **غياب التش يع ملواصل الدرس.**
	- **.378 كيف يجتخدم احلاسوب يف "اإلدارة والتج يل"؟**
		- **جدولة مواعيد احلصص الدراسية.**
		- **كتابة تفاصيل املوظفني وختصصاهتم.** 
			- **تعقب احلضور وعدده.**
	- **.379 كيف يتم ربط أعمال املدرسة مع بعضها البعض؟**
		- **عرب شبكة احلاسوب احمللية.**

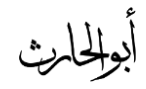

- **.317 العمل من املنزل، عرب حاسوب مربوط بالشركة؛ يجمى:**
	- **العمل عن بعد TeleWorking.**
	- **املواصالت عن بعد TeleCommuting.**
	- **.311 من ميزات "العمل عن بعد TeleWorking":**
		- **ختفيض وقت املواصالت.**
	- **.312 من ميزات "العمل عن بعد TeleWorking":**
		- **املرونة يف أوقات العمل.**
	- **.313 من ميزات "العمل عن بعد TeleWorking":**
		- **القدرة على الرتكيز على أداء مهمة واحدة.**
	- **.314 من ميزات "العمل عن بعد TeleWorking":**
		- **ختفيض متطلبات الشركة من حيث املجاحة.**
			- **ال حاجة لتوفري مكتب للموظف.**
	- **.315 من ميزات "العمل عن بعد TeleWorking":**
		- **توظيف أشخاص من مناطق جغرافية متعددة.**
	- **.316 من سلبيات "العمل عن بعد TeleWorking":**
		- **االهلاءات الكثرية يف املنزل.**
- **.310 من سلبيات "العمل عن بعد TeleWorking":**
- **الضغط حملاولة اللحاق بالزمالء الذين يعملون يف املكتب.**
- **.318 من سلبيات "العمل عن بعد TeleWorking":**
- **الشعور باإلنعزال عن الزمالء، مما يقلل من فرص جناح الفريق.**
	- **.319 البيع والشراء عن طريق االنرتنت، تجمى:**
	- **الت ارة االلكرتونية Commerce-E.**
	- **.327 كيف تتم الت ارة االلكرتونية Commerce-E؟**
		- **تطلب معلوماتك الشخصية.**
		- **اختيار البضاعة عبر موقع المحل التجاري.** 
			- **دفع مثن البطاقة عرب بطاقة االئتمان.**
				- **تجليم البضاعة إىل باب املنزل.**
- **.321 عرض البضاعة لتباع ألعلى سعر يف وقت وتاريخ حمددين، تجمى:**
	- **املزاد العلين.**
	- **.322 من إجيابيات "الت ارة االلكرتونية Commerce-E":**
		- **توفر اخلدمة 24 ساعة يف اليوم 0/ أيام يف األسبوع.**
	- **.323 من إجيابيات "الت ارة االلكرتونية Commerce-E":**
	- **توفري الوقت يف استالم البضاعة )الربامج بعد دفع مثنها يتم**  تنزيلها<sub>)</sub>.
	- **.324 من إجيابيات "الت ارة االلكرتونية Commerce-E":**
		- **االطالع على نطاق واسع من املنت ات.**

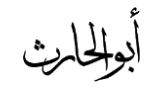

- ه ٣٢. من إيجابيات "التجارة الإلكترونية **E-Commerce**":
	- **مقارنة األسعار، وشراء األنجب.**
- **.326 من سلبيات "الت ارة االلكرتونية Commmerce-E":**
	- **عدم إمكانية معاينة البضاعة.**
- **.320 من سلبيات "الت ارة االلكرتونية Commmerce-E":**
	- **عدم الثقة بدفع مثن البضاعة عرب االنرتنت.**
- **.328 من سلبيات "الت ارة االلكرتونية Commmerce-E":**
	- **أفضلية التواصل البشري عند الشراء، والتكلم مع مندوب املبيعات، وطرح األسئلة.**
- **.329 األسلوب األمثل للتفاعل بني األشخاص واملعدات، حبيث يعمل**  الجميع بكفاءة أكبر؛ تسمى:
	- **اهلندسة اإلنجانية.**
	- **.337 لتحقيق "اهلندسة اإلنجانية"، جيب:**
		- **•** عدم الاقتراب كثيراً من الشاشة.
	- **.331 لتحقيق "اهلندسة اإلنجانية"، جيب:**
		- **أخذ اسرتاحة منتظمة.**
	- **.332 لتحقيق "اهلندسة اإلنجانية"، جيب:**
		- **توفري التهوية اجليدة.**
- **.333 لتحقيق "اهلندسة اإلنجانية"، جيب:**
- **التأكد من وجود إضاءة معتدلة.**
- **.334 لتحقيق "اهلندسة اإلنجانية"، جيب أن:**
- **اختيار كرسي مناسب )حيتوي مخس قواعد لتفادي فقدان التواز ن(.**
	- **.335 لتحقيق "اهلندسة اإلنجانية"، جيب أن:**
		- **تثبيت القدمني على األرض.**
	- **.336 لتحقيق "اهلندسة اإلنجانية"، جيب أن:**
		- **وضع اجلهاز على سطح جامد.**
	- **.330 لتحقيق "اهلندسة اإلنجانية"، جيب أن:**
	- **استخدم وسادة للفأرة )للمحافظة على نظافتها(.**
		- **.338 من املشكالت الصحية الستخدام احلاسوب:**
			- **اإلجهاد املتكرر )الشد العضلي(.**
		- **.339 من املشكالت الصحية الستخدام احلاسوب:**
			- **أمل الظهر.**
		- **.347 من املشكالت الصحية الستخدام احلاسوب:**
			- **إجهاد العيون.**
		- **.341 من املشكالت الصحية الستخدام احلاسوب:**
			- **التوتر.**

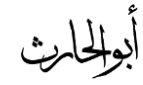

- **.342 أحد املشكالت الصحية الستخدام احلاسوب، وهو مرض ينشأ من استخدام العضلة نفجها ولفرتة طويلة؛ تجمى:**
	- **اإلجهاد املتكرر )الشد العضلي(.**
	- **.343 أحد املشكالت الصحية الستخدام احلاسوب، وهو مرض حيدث نتي ة اجللوس بشكل خاطئ؛ يجمى:**
		- **أمل الظهر.**
		- **.344 كيف ميكن جتنب حدوث "أمل الظهر" عند استخدام احلاسوب؟**
			- **ً لت نب اإلصابة. اجللوس بشكل يكون فيه الظهر مجنودا**
				- **.345 من التدابري الوقائية عند التعامل مع احلاسوب:**
				- **التأكد من أن األسالك الكهربائية يف مكاهنا الصحيح.**
					- **.346 من التدابري الوقائية عند التعامل مع احلاسوب:**
				- **التأكد من أن األسالك الكهربائية آمنة وغري مكشوفة.**
					- **.340 من التدابري الوقائية عند التعامل مع احلاسوب:**
		- **تفحص األسالك واملعدات الكهربائية ومصادر الكهرباء قبل االستخدام.**
			- **.348 من التدابري الوقائية عند التعامل مع احلاسوب:**
				- **جتنب التحميل الزائد على وصلة الكهرباء.**
			- **.349 من التدابري الوقائية عند التعامل مع احلاسوب:**
- تجنب وضع كيبلات ا<del>لح</del>اسوب في ممر المشاة تجنباً للمشي عليها.
	- **.357 من التدابري الوقائية عند التعامل مع احلاسو ب:**
	- **اتباع اإلجراءات الصحيحة يف تشغيل وإغالق اجلهاز.**
		- **.351 من التدابري الوقائية عند التعامل مع احلاسوب:**
	- **احملافظة على نظافة املعدات والطرفيات املكونة للحاسوب.** 
		- **.352 من وسائل محاية البيئة عند التعامل مع احلاسوب:** 
			- **إعادة تصنيع الورق.**
		- **.353 من وسائل محاية البيئة عند التعامل مع احلاسوب:** 
			- **إعادة تعبئة علبة احلرب يف الطابعات.**
		- **.354 من وسائل محاية البيئة عند التعامل مع احلاسوب:**
- **ضبط الشاشة، حبيث تتوقف عن العمل بعد فرتة من عدم النشاط.**
	- **.355 من وسائل محاية البيئة عند التعامل مع احلاسوب:**
	- **تقليل كمية املواد املطبوعة من خالل إجراءات االتصاالت.**
		- **.356 من وسائل محاية البيئة عند التعامل مع احلاسوب:**
- **االتصال مبراكز إعادة التصنيع عند الرغبة يف التخلص من أي من معدات احلاسوب.**
	- **.350 من وسائل محاية البيئة عند التعامل مع احلاسوب:**
	- **.)Energy Star( مع ً أن يكون اجلهاز متوافقا**

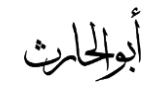

- **.358 برنامج يتطلب أن حتافظ معدات احلاسوب على كمية الطاقة**  الكهربائية التي تستهلكها ا<del>ل</del>حواسيب، هو:
	- **.Energy Star**
	- **.359 ملاذا جيب عند شراء الربجميات الت ارية، عليك دفع مثنها ً لشروط معينة؟ وتج يلها، واحلصول على رخصة اقتناء تبعا**
		- **ألن هلا حقوق ملكية )Right Copy).**
- **.367 من االلتزامات اليت يلزمك هبا "حق امللكية )Right Copy"):**
	- **نجخ األقراص يكون الستخدامها كنجخ احتياطية عند عطب أقراص النجخ األصلية.**
- **.361 من االلتزامات اليت يلزمك هبا "حق امللكية )Right Copy"):**
	- **ال جيوز إعارة الربجمية، أو مشاركتها مع الغري.**
- **.362 من االلتزامات اليت يلزمك هبا "حق امللكية )Right Copy"):**
- **ال يصح استخدام الربجمية يف شبكة حواسيب، إال مبوافقة صاحب الربجمية.**
- **.363 من االلتزامات اليت يلزمك هبا "حق امللكية )Right Copy"):**
- **قرصنة الربامج )نجخها وتوزيعها غري املشروع( جرمية يعاقب عليها القانون.**
- **.364 من االلتزامات اليت يلزمك هبا "حق امللكية )Right Copy"):**
- **تشريعات حقوق امللكية تطبق على الربجميات الت ارية، واجملانية،**  والمجانية لفترة مؤقتة (التجريبية).
	- **.365 تشريعات حقوق امللكية تطبق على:** 
		- **الربجميات الت ارية.**
	- **.366 تشريعات حقوق امللكية تطبق على:** 
		- **الربجميات اجملانية.**
	- **.360 تشريعات حقوق امللكية تطبق على:**
	- **الربجميات اجملانية لفرتة مؤقتة )الت ريبية(.**
		- **.368 "شراء الربجمية"، يعين:**
	- **احلصول على رخصة "االستخدام"، وال يعين احلصول على "امللكية".**
- **.369 جمموعة الشروط والقيود املتعلقة باستخدام الربجمية، وتكون مكتوبة يف توثيق الربجمية أو على العلبة اخلارجية لألقراص، أو تظهر على الشاشة عند حتميل الربجمية؛ تجمى:**
	- **.)licensing Agreement( الرتخيص اتفاقية**
		- **.307 مم تتكون رخصة االستخدام؟**
	- **تتكون من شروط لالستخدام ينبغي على املجتخدم أن حيرتمها وينفذها.**

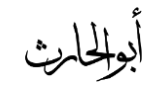

### )ملخص، سؤال وجواب(

- **.301 أنواع رخصة استخدام الربجمية:**
- **.)Single User License( الواحد املجتخدم رخصة**
	- **رخصة متعدد االستخدام )License Site).**
- **.302 أحد أنواع رخص استخدام الربجميات، تعين أن مقتين الربجمية جيب أن يجتخدمها على حاسوب واحد فقط؛ هي:**
	- **.)Single User License( الواحد املجتخدم رخصة**
- **.303 أحد أنواع رخص استخدام الربجميات، متكن املشرتي من حتميل** 
	- **نفس الربجمية على عدة حواسيب )يتحدد عددها يف الرخصة(، هي:**
		- **رخصة متعدد االستخدام )License Site).**
- **.304 أحد ميزات الرخصة متعدد االستخدام )License Site)، هي:** 
	- أوفر من أن يقوم المشتري بشراء عدد من نسخ البر**مج**ية المطلوبة.
		- **.305 الربجميات اليت يتم احلصول عليها بشرائها من مصدرها ويتم** 
			- ترخيصها للمستخدم (ولاستخدامها عدة شروط وقواعد)؛ تسمى:
		- **الربجميات الت ارية )Software Commercial).**
- **ً على االنرتنت )أو .306 الربجميات اليت حتتفظ حبق امللكية، وتجوق جمانا**
- تسوق على الأقراص الضوئية الملحقة بالمجلات) لفترة معينة لتجريبها، وبعد **مضي فرتة يطالب املجتخدم بدفع مثنها إذا أراد االستمرار يف استخدامها؛**  تسمى:
- **الربجميات الت ريبية )ShareWare).**
- **.300 ماذا حيدث عند انتهاء "الفرتة الت ريبية" للربامج الت ريبية؟**
	- **تتعطل الربجمية عن العمل.**
	- **أو يتعطل جزء منها عن العمل.**
- **ً للمجتخدم عندما يدفع. قد مينح املصدر إضافات أو حجما**
- **ً لالستخدام، ألن مربجمها حيتاج إىل .308 الربجميات اليت تجوق جمانا**

**مالحظات ونصائح من املجتخدمني لتحجني الطبعة اجلديدة من هذه الربجمية، وحتتفظ حبق امللكية وال جيوز نجخها؛ تجمى:**

- **الربجميات اجملانية )FreeWare).**
- **.309 اهلدف من "جمانية" الربجميات اجملانية:**
- **احلصول على مالحظات ونصائح املجتخدمني لتحجني الطبعة اجلديدة من هذه الربجمية.**
- **،ً مع إمكانية نجخها وتعديلها حجب .387 الربجميات املتوفر لل ميع جمانا رغبة املجتخدم؛ تجمى:**
	- **الربجميات العامة "أو املُشاعة" ) Domain Public .)Software**

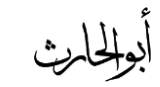

- **.381 نجخ من الربجميات وامللفات والبيانات، يتم االحتفاظ هبا لالستفادة**  منها في حالة خراب النسخ الأصلية (بسبب وجود فشل أو عطل في جهاز الحاسوب أو أخطاء المستخدم أو الحوادث الطبيعية أو الإهمال؛ تسمى:
	- **النجخ االحتياطية )BackUps).**
	- **.382 من طرق عمل النجخ االحتياطية )BackUps)، هي:**
	- **نجخ امللفات على األقراص املمغنطة، أو أقراص صلبة "خارجية"، أو أشرطة ممغنطة.** 
		- **.383 من طرق عمل النجخ االحتياطية )BackUps)، هي:**
	- **ً استخدام برامج خاصة، تقوم بإجراء النجخ االحتياطية أوتوماتيكيا يف أوقات معينة.**
		- **.384 من "التدابري الوقائية" عند عمل النجخ االحتياطية )BackUps)، هي:**
		- **إجراء النجخ االحتياطية بشكل روتيين للحاسوب بأكمله، أو جمللدات أو ملفات فردية.**
			- **.385 من " التدابري الوقائية" عند عمل النجخ االحتياطية )BackUps)، هي:**
	- حفظ النسخ الاحتياطية في مكان آمن بعيداً عن الأخطار والحريق **والغبار وضوء الشمس واجملاالت املغناطيجية.**
- **.386 من " التدابري الوقائية" عند عمل النجخ االحتياطية )BackUps)، هي:**
- **عمل عدة نجخ احتياطية، وتوزيعها يف أماكن خمتلفة.**
- **.380 من " التدابري الوقائية" عند عمل النجخ االحتياطية )BackUps)، هي:**
- **وضع ملصق على كل قرص يسجل معلومات عن محتواه.** 
	- **.388 من " التدابري الوقائية" عند عمل النجخ االحتياطية )BackUps)، هي:**
		- **االحتفاظ باألقراص يف وضعية متنع التخزين عليها.**
- **.389 توفري األمان للمعدات والربجميات والبيانات املخزنة يف ذاكرة**  ا<del>ل</del>حاسوب، تسمى:
- **أمان )سرية( املعلومات )Security Information).**
- **.397 مصطلح عام يجتعمل بقصد محاية البيانات من الفقدان املقصود أو** 
	- **غري املقصود، إضافة إىل ضمان سالمة خصوصية البيانات؛ هو:**
	- **.)Information Security( املعلومات أمان**
		- **.391 من "التدابري الوقائية" حلماية البيانات، هي:**
	- **توفري احلماية للحواسيب واملعدات من اخلراب )قدر اإلمكان(.**
		- **.392 من "التدابري الوقائية" حلماية البيانات، هي:**

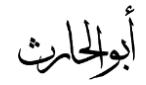

- **عمل نجخ احتياطية للبيانات والربجميات، واستعادة البيانات يف حال حدوث أي عطل.** 
	- **.393 من "التدابري الوقائية" حلماية البيانات، هي:**
	- **اختاذ اإلجراءات الالزمة حلمايتها من الفريوسات.** 
		- **.394 من "التدابري الوقائية" حلماية البيانات، هي:**
		- **استخدام كلمات الجر للمعدات والربجميات.**
- **.395 من أهم "اإلجراءات" الواجب اتباعها عند وضع "كلمة سر" للمعدات والربجميات؛ هي:** 
	- **أن تتكون من حروف وأرقام.**
		- **أن تتغري من وقت آلخر.**
	- **أن توزع على فئة حمدودة من املجتخدمني.**
	- **.396 من "التدابري الوقائية" حلماية البيانات، هي:**
- **احملافظة على خصوصية املعلومات املخزنة على احلاسوب، ومنع وصول األفراد غري املرخصني إليها.**
	- **.390 من "التدابري الوقائية" حلماية البيانات، هي:**
	- **استخدام أنظمة ملراقبة الربيد اإللكرتوين وحركة مرور االنرتنت.**
		- **.398 أمهية "استخدام أنظمة ملراقبة الربيد اإللكرتوين وحركة مرور االنرتنت" يف محاية البيانات، هي:**
- **منع االستعمال الشخصي هلا.**
- **منع حتميل امللفات اخلطرة أو غري املرغوب فيها إىل نظام الشركة.** 
	- **.399 من "التدابري الوقائية" حلماية البيانات، هي:**
- **استخدام شيفرات )Codes )خمتلفة ذات معايري عاملية وحملية للتقيد هبا )مثل: عملية التشفري ]Encryption )]حلماية البيانات أثناء تراسلها.**
	- **.477 حتويل البيانات "املرسلة" إىل نصوص غري مفهومة )شيفرة(، للمتطفلني، ولكن يفهمها الطرف الثاين عرب حل هذه الشيفرة؛ تجمى:**
		- **عملية التشفري )Encryption).**
			- **.471 عملية حل الشيفرة، تجمى:**
				- **.Decryption**
		- **.472 من "التدابري الوقائية" حلماية البيانات، هي:**
- **وضع وسائط التخزين الثانوية )أقراص، أشرطة مغناطيجية( يف غرف خاصة أمينة.** 
	- **.473 من "التدابري الوقائية" حلماية البيانات، هي:**
	- **استخدام الربامج الكاشفة للفريوسات، وحتديث هذه الرب امج لتواكب أنواع الفريوسات اجلديدة اليت قد تظهر.**

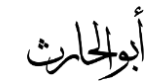

- **.474 احلق يف أن تبقى البيانات اليت ختص املؤسجات احلكومية واخلاصة واألشخاص "سرية"، يجمى:**
	- **.)Privacy( اخلصوصية**
	- **.475 أمهية احملافظة على اخلصوصية )Privacy)، هو:**
		- **لئال تنعدم "الثقة" بني املؤسجات واألفراد.**
	- **.476 من "اإلجراءات الو قائية" للمحافظة على اخلصوصية عند املنشأة** 
		- **اليت ستحتفظ ببيانات األشخاص أو املؤسجات؛ هي:**
	- **االحتفاظ بالبيانات )لشخص واحد أو لعدة أشخاص( ألغراض مشروعة.**
	- **.470 من "اإلجراءات الوقائية" للمحافظة على اخلصوصية عند املنشأة اليت ستحتفظ ببيانات األشخاص أو املؤسجات؛ هي:**
	- **عدم اإلفراط يف كمية البيانات )متناسبة مع الغاية من وجودها(.**
- **.478 من "اإلجراءات الوقائية" للمحافظة على اخلصوصية عند املنشأة اليت ستحتفظ ببيانات األشخاص أو املؤسجات؛ هي:** 
	- **عدم االحتفاظ بالبيانات ملدة أكثر من الالزم.**
- **.479 من "اإلجراءات الوقائية" للمحافظة على اخلصوصية عند املنشأة اليت ستحتفظ ببيانات األشخاص أو املؤسجات؛ هي:** 
	- **غلق البيانات أمام أي غرض ينايف الغرض من وجودها.**
- **.417 من "اإلجراءات الوقائية" للمحافظة على اخلصوصية عند املنشأة اليت ستحتفظ ببيانات األشخاص أو املؤسجات؛ هي:**
- **وضع قيود لألمان والجرية على البيانات )منع الوصول غري املخول**  أو التدم<sub>ي</sub> أو الحوادث).
- **.411 من "اإلجراءات الوقائية" للمحافظة على اخلصوصية عند املنشأة اليت ستحتفظ ببيانات األشخاص أو املؤسجات؛ هي:**
- **حق الشخص يف الوصول لبياناته، وإلغاء البيانات غري الصحيحة**
- **.412 من "اإلجراءات الوقائية" للمحافظة على اخلصوصية عند املنشأة اليت ستحتفظ ببيانات األشخاص أو املؤسجات؛ هي:**
- **حق الشخص يف منع نشر بياناته يف قوائم الربيد اإللكرتوين، وأن يشتكي للمشرع يف حال حدوث ذلك.**
- **.413 خطوات عملية الوصول )Access )إىل البيانات املخزنة، هي:**
	- **إدخال كلمات املرور )Password User).**
	- **إدخال دليل تأكيدي )Authentication User).**
	- **.)User Authorization( لصالحيات استخدام**
- **.414 تشكيلة من األرقام واحلروف اليت خيتارها املجتخدم وحيتفظ هبا وال يطلع عليها أحد، وتجتخدم يف الوصول إىل البيانات؛ هي:**
	- **كلمات املرور.**

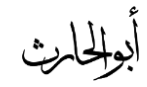

- **.415 أحد طرق الوصول )Access )إىل البيانات، وفيها تجتخدم بطاقة ذكية أو توقيع أو صوت املجتخدم للتأكد من هوية املجتخدم املجموح له بالدخول إل اجلهاز، تجمى:**
	- **.)User Authentication( تأكيدي دليل**
- **.416 من أمثلة "الصالحيات )Authorization User")، اليت يتمتع هبا املجتخدمون للتعامل مع البيانات املخزنة عند الوصول )Access )هلا، هي:**
	- **صالحية "القراءة فقط" )الميكنه التعديل على البيانات(.**
- **.410 من أمثلة "الصالحيات )Authorization User")، اليت يتمتع هبا املجتخدمون للتعامل مع البيانات املخزنة عند الوصول )Access )هلا، هي:**
	- **صالحية القراءة والتعديل على البيانات.**
- **.418 القضايا احلاسوبية غري القانونية، أو الدخول غري الشرعي للبيانات وامللفات والربامج؛ تجمى:**
	- **جرائم احلاسوب.**
	- **.419 قضايا التحايل والت جس والتزوير والتخريب والجرقة عرب**  الانت<sub>ا</sub>نت، تسمى:
		- **جرائم احلاسوب.**
- **.427 من األمثلة الواقعية لقضايا جرائم احلاسوب:**
- **الموظف الذي عدل على برنامج حاسوب، ليسجل في حسابه مبلغ 167 ألف دوالر.**
- **املراهق الذي دخل على أجهزة شركة T&AT وسرق برجميات تعادل قيمتها مليون دوالر.**
- **الشخص الذي حول مبلغ 17 ماليني و277 ألف دوالر حلجابه يف سويجرا من بنك أمريكي.**
- **.421 من "اإلجراءات الوقائية" قبل حدوث جرمية الجرقة احلاسوبية، هي:**
	- **إخفاء احلاسوب عن األنظار.**
	- **إضافة كلمات مرور على احلاسوب.**
	- **تشفري البيانات حبيث تظهر املعلومات بال معىن وغري مفهومة.**
- **.422 برنامج يدخل للحاسوب ليدمر أو يشوه البيانات والربامج املخزنة داخل احلاسوب، هو:**
	- **الفريوس.**
	- **.423 كيف ينتقل الفريوس من حاسوب إىل حاسوب؟**
		- **عن طريق شبكات احلاسوب.**
		- **عن طريق األقراص النقالة امللوثة.** 
			- **.424 من أنواع الفريوسات، هي:**

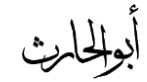

### )ملخص، سؤال وجواب(

- **الفريوسات الدودية )Worms).**
	- **.425 من أنواع الفريوسات، هي:**
- **.)Time Bombs( املوقوتة القنابل**
	- **.426 من أنواع الفريوسات، هي:**
- **فريوسات قطاع اإلقالع "االستنهاض" ) Sector Boot .)Viruses**
	- **.420 من أنواع الفريوسات، هي:**
	- **فريوس متعدد األجزاء )Partition-Multi).**
		- **.428 من أنواع الفريوسات، هي:**
		- **.)Macro Viruses( املاكرو فريوسات**
			- **.429 من أنواع الفريوسات، هي:**
			- **.)Trojan Horses( طروادة أحصنة**
				- **.437 من أنواع الفريوسات، هي:**
		- **فريوس ملوثات امللفات )Viruses File).**
- **ً ألي نوع من امللفات، .431 أحد أنواع الفريوسات، ال يجبب أضرارا**

**ولكنه يتجبب يف إيقاف النظام عن العمل من خالل إعادة نجخ نفجه، حيتل هذا النوع الذاكرة الرئيجية، وينتشر بجرعة فاقة يف الشبكات؛ هو:**

**الفريوسات الدودية )Worms).**

- **.432 برنامج يقوم بتف ري نفجه يف وقت حمدد، أو بعد تنفيذه عدة مرات؛ ويجتخدم من قبل شركات احلاسوب اليت تعطي نجخا ء ً جتريبية على أمل شرا** النسخة الأصلية لاحقاً (إن لم يقم المستخدم بشراء النسخة الأصلية يفجر البرنامج نفسه<sub>)</sub>:
	- **.)Time Bomb( املوقوتة القنابل**
	- **.433 أحد أنواع الفريوسات، حيتل األماكن اليت يقرأها احلاسوب وينفذ التعليمات املخزنة ضمنها على القرص الصلب، هو:**
	- **فريوسات قطاع اإلقالع أو االستنهاض ) Sector Boot .)Viruses**
- **.434 أحد أنواع الفريوسات، يصيب منطقة قطاع اإلقالع اخلاصة بنظام**  التشغيل، مما يمنع الحاسوب من التشغيل كلياً؛ هو :
	- **فريوسات قطاع اإلقالع أو االستنهاض ) Sector Boot .)Viruses**
	- **.435 مكان تواجد امللفات لتحميل نظام التشغيل عند بدء تشغيل**  ا<del>ل</del>حاسوب، يسمى:
		- **قطاع اإلقالع أو االستنهاض.**
	- **.436 أحد أنواع الفريوسات، يربط نفجه بامللفات التنفيذية )اليت امتدادها: exe و com) ، هو:**

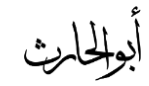

### )ملخص، سؤال وجواب(

- **فريوس ملوثات امللفات )Viruses File).**
- **.430 أحد أنواع الفريوسات، ينتظر يف الذاكرة إىل أن يشغل املجتخدم ً فيجرع عدها إىل تلويثه، وهكذا يعيد ا ً آخرا برناجما لفريوس نجخ نفجه؛ هي:**
	- **فريوس ملوثات امللفات )Viruses File).**
- **.438 أحد أنواع الفريوسات، هو خليط من فريوس قطاع اإلقالع وفريوس تلويث امللفات ؛ يلوث امللفات وعند تشغيلها تلوث قطاع اإلقالع؛ وعندما يتم استنهاض احلاسوب يبدأ الفريوس بعمله؛ هو:**
	- **فريوس متعدد األجزاء )Viruses MultiPartite).**
- **.439 أحد أنواع الفريوسات، تنفذ جمموعة من األوامر ضمن برنامج؛ هي:**
	- **.)Macro Viruses( املاكرو فريوسات**
		- **.447 ملاذا أصبحت فريوسات املاكرو شهرية؟**
	- **بجبب الفريوس املصمم لربنامج Word MS.**
- **.441 أحد أنواع الفريوسات، عند فتح املجتند ينشط ويؤدي مهمته التخريبية عرب إجراء تغيريات على كل املجتندات األخرى املنشأة ضمن ذلك الربنامج، مما يؤدي إىل ازدياد انتشاره مع استمرار استخدام ذلك الربنامج؛** 
	- **هي:**
	- **.)Macro Viruses( املاكرو فريوسات**
- **.442 أحد أنواع الفريوسات، هو برنامج يدخل احلاسوب بشكل شرعي، وال ينجخ نفجه، وعند تثبيته يقوم بعمل غري شرعي كأن يجرق ملفات سرية، والغالب أهنا تنتقل عرب الربيد اإللكرتوين وال يعلم املجتخدم بوجودها؛ هي:**
	- **.)Trojan Horses( طروادة أحصنة**
	- **.443 أحد أنواع الربامج، تقوم بكشف الفريوسات وتنظيف الربامج**

**واألجهزة منها، تجكن عادة يف الذاكرة وتكون يف حالة نشطة دائما الكتشاف أي فريوس قادم؛ هي:**

- **برامج احلماية من الفريوسات )مضادات الفريوسات(.**
- **.444 برامج Cillin-PC ,MacAfee ,Norton؛ تعترب من** 
	- **برامج:**
	- **احلماية من الفريوسات.**
	- **.445 اإلجراءات الوقائية يف حال مل تكن لديك النجخة احلديثة من مضادات الفريوسات:**
		- **ً من مصادر غري موثوقة. ال تجتخدم أقراصا**
			- **استخدم الرب جميات املج لة فقط.**
- **ال تفتح امللفات امللحقة بالربيد االلكرتوين إال إذا كانت من مصدر موثوق.** 
	- **قم بعمل النجخ االحتياطية بانتظام.**

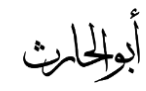

**ً**

- **اجعل األقراص املرنة يف حالة "القراءة فقط".**
- **.446 ملاذا تتنافس الشركات للحصول البيانات الشخصية ملجتخدمي االنرتنت؟**
	- **لعمل املجوح اإلحصائية والتجويقية واالجتماعية.**
	- **.440 كيف حتمي الدولة البيانات الشخصية ملجتخدمي االنرتنت؟**
		- **عرب سن التشريعات اليت حتمي البيانات الشخصية.**
- **.448 جمموعة من القوانني اليت حتكم مجتخدمي احلاسوب، والبيانات الشخصية؛ هي:**
	- **.)Computer Ethics( احلاسوب أخالقيات**
		- **.449 من شرو ط قانون محاية البيانات الشخصية، هي:**
- **يج ل مجتخدم البيانات مع أمني س ل البيانات )حقائق مثل اهلدف من احلصول على البيانات(.**
- **.457 من الشروط الواجب تطبيقها على "البيانات الشخصية"، هي:** 
	- **مت احلصول عليها ومعاجلتها بصورة قانونية.**
- **.451 من الشروط الواجب تطبيقها على "البيانات الشخصية"، هي:** 
	- **أن تجتعمل للهدف الذي مت ذكره عند التج يل.**
- **.452 من الشروط الواجب تطبيقها على "البيانات الشخصية"، هي:** 
	- **أن يتم كشفها لألشخاص املخولني فقط.**
- **.453 من الشروط الواجب تطبيقها على "البيانات الشخصية"، هي:** 
	- **أن تكون مالئمة وذات صلة وغري مفرطة.**
- **.454 من الشروط الواجب تطبيقها على "البيانات الشخصية"، هي:** 
	- **أن تكون دقيقة وحم َّدثة.**
- **.455 من الشروط الواجب تطبيقها على "البيانات الشخصية"، هي:** 
	- **أن يتم االحتفاظ هبا طاملا بقيت ضرورية.**
- **.456 من الشروط الواجب تطبيقها على "البيانات الشخصية"، هي:** 
	- **أن يتم ختزينها بأمان.**
- **.450 من الشروط الواجب تطبيقها على "البيانات الشخصية"، هي:** 
	- **أن تكون متوافرة للشخص الذي له حق التعديل.** 
		- **.458 من استثناءات "أخالقيات احلاسوب"، هي:**
			- **البيانات املطلوبة حلماية األمن القومي.**
		- **.459 من استثناءات "أخالقيات احلاسوب"، هي:**
	- **البيانات خبصوص تجديد األجور ومعاشات التقاعد.** 
		- **.467 من استثناءات "أخالقيات احلاسوب"، هي:**
		- **البيانات خبصوص س الت املشرتيات واملبيعات.** 
			- **.461 من استثناءات "أخالقيات احلاسوب"، هي:**
	- **البيانات الشخصية احملفوظة ملجائل شخصية وعائلية.**

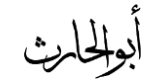

- **.462 برنامج نظام تشغيل، يتمتع خباصية توفري أنظمة واجهة رسومية )GUI )تقوم بدور الوسيط بينها )كنظام تشغيل( واملجتخدم، هو:**
	- - **.)Windows( النوافذ**
		- **.463 ملاذا مسي "النوافذ" هبذا االسم؟**
	- **ألنه يعرض املعلومات من خالل نوافذ خاصة.**
		- **.464 إصدارا النوافذ، هي:**
			- **Win3.11**
				- **Win95**
				- **Win98**
			- **Win2000**
				- **XP**
				- **Vista**
			- **Windows 7**
		- **.465 تشغيل النوافذ )Windows):**
	- **اضغط زر التشغيل، وانتظر ظهور سطح املكتب.** 
		- **.466 إلغالق النوافذ واجلهاز، يتم:**
		- **غلق مجيع النوافذ املفتوحة.**
		- **من قائمة ابدأ، اخرت إيقاف التشغيل.**
- **يظهر لك مربع حوار بثالث خيارات )By Stand)، ( Turn .)ReStart( ،)Off**
	- **.460 هناك أربع حركات رئيجية للفأرة، هي:**
		- **.)Click( النقر**
	- **.)Double Click( املزدوج النقر**
	- **النقر بالزر األمين )Click Right).**
	- **.)Drag and Drop( واإلفالت الجحب**
	- **.468 لتحديد أو اختيار عنصر ما باستخدام الفأرة يتم:**
		- **النقر بالزر األيجر للفأرة.**
	- **.469 لفتح جملد أو ملف أو برنامج باستخدام الفأرة يتم:**
		- **النقر املزدوج بالزر األيجر للفأرة.**
	- **.407 لعرض قائمة خصائص فرعية باستخدام الفأرة يتم:**
		- **النقر بالزر األمين للفأرة.**
- **.401 لتحريك ملف من مكان إىل آخر على نفس القرص، أو لنجخ ملف من مكان إىل مكان آخر، أو لتحديد أكثر من ملف باستخدام الفأرة، يجتخدم تطبيق حركة:**
	- **الجحب واإلفالت.**
	- **.402 تعترب النوافذ )Windows)، من أنظمة:**

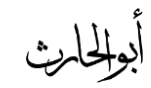

### )ملخص، سؤال وجواب(

- **الواجهات )أو املواجهات( الرسومية ) User Graphical .)Interface GUI**
- **.403 أحد أنواع الربامج، تقوم بدور الوسيط بني املجتخدم واحلاسوب،** 
	- **هي:**
	- **نظام التشغيل )من أنواعها النوافذ Windows).**
		- **.404 لتشغيل النوافذ، يتم:**
	- **اضغط على زر التشغيل، ليظهر لك شعار Microsoft Windows، يبقى الشعار لبضع ثوان ليحل حمله سطح املكتب.** 
		- **.405 الشاشة اليت تظهر عند تشغيل اجلهاز، تجمى:**
- **سطح املكتب )هي جزء من نظام التشغيل، واملكان الذي منه يبدأ استخدام نظام احلاسوب(.** 
	- **.406 حتتوي شاشة سطح املكتب على:** 
		- **.)Icons( أيقونات**
	- **.)Task Bar( املهام شريط**
	- **.400 شكل رسومي صغري يعرب عن ملف أو جملد أو برنامج، يجمى:**
		- **.)Icons( أيقونات**

**.408 شكل رسومي صغري يكون اختصار مللف أو جملد أو برنامج،** 

**يسمى:** 

- **.)ShortCut( اختصار**
- **.409 عند حذف اختصار مللف، فإنه:**
- **حيذف االختصار وال حيذف امللف.**
- **.487 من األيقونات "املعيارية"، اليت تكون موجودة من وقت تنزل نظام التشغيل ويندوز:**
	- **.)My Documents( مجتندات**
	- **.)My Computer( احلاسوب جهاز**
		- **.)ReCycle Bin( احملذوفات سلة**
	- **.)Internet Explorer( اكجبلورر انرتنت**
	- **.)MyNetwork Places( الشبكة مواضع**
	- **.481 أحد األيقونات املعيارية، حلفظ امللفات واملجتندات كثرية**

**االستخدام؛ هي:**

- **.)My Documents( مجتندات**
- **.482 أحد األيقونات املعيارية، الستعراض األقراص الصلبة الثابتة، واألقراص املتحركة، واألجهزة امللحقة باجلهاز، منها يتم استعراض امللفات من خالل األقراص؛ هي:**

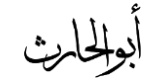

- **.)My Computer( احلاسوب جهاز**
- **.483 أحد األيقونات املعيارية، توضع فيها امللفات احملذوفة؛ هي:**
	- **.)ReCycle Bin( احملذوفات سلة**
- **.484 أحد األيقونات املعيارية، يتمكنك من فتح صفحات االنرتنت؛ هي:**
	- **.)Internet Explorer( اكجبلورر انرتنت**
- **.485 أحد األيقونات املعيارية، تجتخدم الستعراض األجهزة املربوطة معك** 
	- **يف الشبكة؛ هي:**
	- **.)MyNetwork Places( الشبكة مواضع**
		- **.486 الشريط املمتد أسفل سطح املكتب، يجمى:**
			- **.)Task Bar( املهام شريط**
				- **.480 يتكون "شريط املهام" من:**
					- **زر ابدأ )Start).**
	- **.)Quick Launch Bar( الجريع التشغيل شريط**
		- **الربامج اليت تعمل عليها.**
		- **.)Notification Area( اإلعالم ناحية**
	- **.488 زر يظهر على شريط املهام، يعترب املدخل الرئيجي للعديد من األوامر والربامج؛ هو:**
		- **زر ابدأ )Start).**
- **.489 شريط يف "شريط املهام"، حيتوي على رموز لربامج معينة ميكن تشغيلها بالنقرة عليها نقرة واحدة )Click)؛ هو:**
	- **.)Quick Launch Bar( الجريع التشغيل شريط**
- **.497 منطقة يف شريط املهام، إلظهار الوقت والتاريخ وأيقونة التحكم باللغة والصوت؛ تجمى:**
	- **.)Notification Area( اإلعالم منطقة**
		- **.491 املهام اليت تقوم هبا الفأرة، هي:**
			- **.)Clicking( النقر**
		- **.)Douple Click( املزدوج النقر**
		- **.)Triple Click( الثالثي النقر**
		- **.)Right Click( األمين النقر**
		- **.)Drag & Drop( واإلفالت الجحب**
	- **.492 من التعديالت اليت ميكن القيام هبا على شريط املهام: هي:**
		- **إخفاؤه.**
		- **نقله.**
		- **تغيير حجمه.**

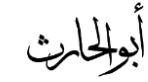

)ملخص، سؤال وجواب(

- **.493 من ميزات شريط املهام يف ويندوز ،0 توفر قوائم متكنك من االنتقال مباشرة إىل املجتندات أو الصور أو األغاين أو مواقع الويب قمت ً؛ هي: بفتحها مؤخرا**
	- **.)Quick Launch Bar( الجريع االنتقال قوائم**

**.494 خطوات إضافة برنامج إىل قوائم االنتقال الجريع ) Quick :هي ،(Launch Bar**

- **انقر بزر الفأرة األمين فوق رمز الربنامج يف شريط املهام.**
- **تظهر قائمة االنتقال الجريع، انقر فوق العنصر الذي تريد.** 
	- **.495 خطوات إيقاف تشغيل احلاسوب ) Off Turning**

### **Computer)، هي:**

- **إغالق مجيع التطبيقات املفتوحة.**
- **انقر الجهم املوجود يف اجلزء الجفلي من قائمة ابدأ، فتظهر جمموعة ،)Sleep( ،)ReStart( ،)Shut Down( اخليارات من .)Switch User( ،)Log Off( ،)Hibernate(**

**.496 خاصية يف النوافذ، جتعل لكل مجتخدم خياراته وإعداداته اخلاصة وملفاته ؛ هي:**

- **تعدد املجتخدمني.**
- **.490 اإلجراءات املتبعة عند توقف التطبيق عن االست ابة، هي:**
- **اضغط مفتاح ESC.**
- **إذا مل ينفع اضغط )Delete+Alt+Ctrl)، مث اخرت التطبيق املراد ايقافة، مث اخرت إهناء املهمة )Task End).**
- **إذا مل ينفع، اضغط على )Delete+Alt+Ctrl )مرتني ليتم إعادة تشغيل اجلهاز.**
	- **إذا مل ينفع، اضغط مفتاح التشغيل من جهاز احلاسوب.**
	- **يف حال تكرار املشكلة، اعرض اجلهاز على فين خمتص.** 
		- **.498 طرق عرض قائمة ابدأ، هي:**
		- **النقر على زر ابدأ املوجود على شريط املهام.**
	- **الضغط على شعار Windows من لوحة املفاتيح.**
		- **.499 مكونات قائمة ابدأ:**
		- **اسم املجتخدم احلايل.**
		- **عمود املكتبات )الصور، املوسيقى، الفيديو(.** 
			- **.ً الربامج والتطبيقات األكثر استخداما**
			- **.All Programs الربامج كافة**
				- **مربع البحث.**
		- **.577 خطوات إضافة "اختصار برنامج" إىل قائمة ابدأ:**
		- **انقر بزر الفأرة األمين فوق الربنامج املراد إضافته.**

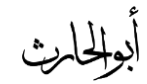

- **من القائمة الفرعية اخرت إضافة إىل قائمة ابدأ.** 
	- **.571 خطوات إزالة "اختصار" من قائمة ابدأ:**
- **انقر بزر الفأرة األمين على االختصار املراد حذفه.** 
	- **انقر حذف من القائمة ابدأ.**
	- **.572 خطوات إضافة جملد أو ملف إىل قائمة ابدأ:**
	- **انقر واسحب امللف أو اجمللد إىل قائمة ابدأ.** 
		- **إىل أن نتفتح القائمة. انتظر قليالً**
- **اسحب امللف أو اجمللد إىل اجلزء العلوي من قائمة ابدأ.** 
	- **اترك زر الفأرة.**
- **ً من قائمة ابدأ: .573 خطوات حذف الربامج األكثر استخداما**
	- **انقر بزر الفأرة األمين فوق زر ابدأ.**
	- **من القائمة الفرعية اخرت خصائص.**
- **يظهر مربع حوار شريط املهام وقائمة ابدأ، اخرت تبويب القائمة ابدأ.** 
	- **انقر زر ختصيص.**
	- **أدخل الرقم املناسب يف مربع عدد الربامج احلديثة اليت سيتم عرضها.** 
		- **.574 خطوات تشغيل الربامج من قائمة ابدأ:**
	- **من قائمة ابدأ، اخرت كافة الربامج، ومنها اخرت التطبيق الذي تريد.**
- **أو اخرت الربنامج من قائمة التشغيل الجريع.**
- **ً على أيقونة الربنامج إذاكانت موجودة على ً مزدوجا أو انقر نقرا سطح املكتب.** 
	- **.575 أنواع املكتبات املوجودة يف ويندوز، هي:**
		- **مكتبة الصور.**
		- **مكتبة املوسيقى.**
		- **مكتبة املجتندات.**
- **.576 أحد املكتبات يف ويندوز، هي مكان معياري لتخزين ملفاتك؛ هي:**
	- **مكتبة املجتندات.**
	- **.570 األزرار األربعة املوجودة يف شريط العنوان يف كل نافذة من نوافذ Windows؛ هي:**
		- **.)Close( إغالق**
		- **.)Maximize( تكبري**
		- **.)Minimize( تصغري**
		- **.)Restore( استعادة**
		- **.578 طريقة حتريك النافذة، هي:**
		- **الضغط بزر الفأرة على شريط العنوان، والجحب مث اإلفالت.**
			- **.579 طريقة تغيري ح م النافذة، هي:**

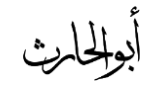

- **بالضغط بزر الفأرة على أحد أضلع )زوايا( إطار النافذة، والجحب مث اإلفالت.**
- **. ٥١** ه. النافذة التي تظهر في مقدمة النوافظ الفتوحة، وتستجيب لأوامر **لوحة املفاتيح والفأرة، ويكون لون شريط العنوان املعياري فيها أزرق داكن؛** 
	- تسم<u>ى</u>:
	- **النافذة النشطة )Active).**
	- **.511 لون شريط العنوان للنوافذ غري النشطة، هو:**
		- **رمادي.**
		- **.512 طرق التنقل بني النوافذ املفتوحة، هي:**
			- **الفأرة.**
			- **االختيار من شريط املهام.**
			- **.Alt+Tab املفتاحني استخدام**
- **التنقل ثالثي األبعاد باستخدام شعار Windows مع مفتاح .Tab**
	- **.513 خطوات ترتيب النوافذ، هي:**
- **الضغط بالزر األمين على شريط املهام، واختيار أحد االختيارات ً إىل جنب(، )إظهار )تتايل اإلطارات(، )إظهار اإلطارات جنبا اإلطارات بشكل مكدس(، )إظهار سطح املكتب(.**
- **.514 أيقونة تصف املجار للوصول إىل أيقونة امللف الفعلي، هي:**
	- **األيقونة املختصرة )االختصار Icon ShortCut).**
	- **.515 ماذا حيدث عند الضغط املزودج على األيقونة املختصرة؟**
		- **يتم تشغيل امللف الفعلي.**
- **.516 ماذا حيدث للملف األصلي، عند حذف األيقونة املختصرة؟**
	- **ال حيدث شيء، ال حيذف امللف األصلي )الفعلي(.**
- **.510 ماذا حيدث لأليقونة املختصرة عند حذف امللف األصلي )الفعلي(** 
	- **هلا؟**
	- **تتعطل األيقونة املختصرة.**
	- **.518 خطوات إنشاء أيقونة خمتصرة مللف أو تطبيق، هي:**
- **انقر بزر الفأرة األمين على امللف املراد إنشاء أيقونة خمتصرة له، مث من القائمة املختصرة اخرت "إىل سطح املكتب كاختصار".**
- **.519 خاصية يف ويندوز، تجاعدك عند مواجهة مشكلة يف ويندوز، أو** 
	- **للتعرف على املزيد حول موضوع معني؛ هي:**
		- **الدعم واملجاعدة.**
	- **.527 خطوات تشغيل "الدعم واملجاعدة"، هي:**
	- **من قائمة ابدأ، أمر املجاعدة "تعليمات ودعم".**
	- **أو الضغط على مفتاح 1F من لوحة املفاتيح.**

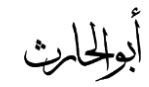

- **مث ادخال املوضوع يف مربع البحث.**
- **.521 لوحة متكنك من تغيري إعدادات اجلهاز، )مثل: تغيري شكل األيقونات، تغيري اللغة، سرعة وشكل مؤشر الفأرة، تغيري إعدادات شاشة العرض(؛ هي:**
	- **لوحة التحكم.**
	- **.522 خطوات الوصول إىل "لوحة التحكم"؛ هي:**
		- **اذهب إىل قائمة ابدأ.**
		- **اضغط على أيقونة لوحة التحكم.**
	- **كل أيقونة يف لوحة التحكم ختتص بتغيري إعدادات معينة.**
		- **ً حتت اسم واحد؛ هو: .523 جمموعة من البيانات احملزومة معا**
			- **امللف.**
		- **.524 يتكون اسم امللف من جزئني منفصلني بنقطة ).(، مها:**
			- **اسم امللف اخلاص باملجتخدم.**
- **االمتداد اخلاص بالربنامج الذي أنشئ عن طريقه امللف )مثل: docx.ali، اسم امللف ali، وأنشئ بربنامج مايكروسوفت وورد ألن امتداد docx).**
	- **.525 املكان الذي يتم ختزين امللفات يف داخله، يجمى:**
		- **جملد.**
- **.526 طريق خمتصر مللف أو جملد ما، هو:**
	- **االختصار.**
- **.520 كيف ميكن متييز أيقونة االختصار؟**
	- **وجود "سهم معقوف" عليه.**
	- **.528 خطوات إنشاء اختصار، هي:**
- **اضغط بزر الفأرة األمين على امللف مث اخرت اختصار ) Create .)Short Cut**
	- **.529 العمليات اليت يتمكن اجراؤها على امللفات واجمللدات، هي:**
		- **.)Search( حبث**
		- **.)Copy( نجخ**
			- **.)Cut( قص**
		- **.)Paste( لصق**
		- **.)Explore( استعراض**
		- **.537 من أمثلة الربامج امللحقة بويندوز:**
			- **اآللة احلاسبة.**
			- **برنامج الرسام.**
				- **ألعاب.**
		- **.531 نظام تشغيل "Vista"، تنت ه شركة:**

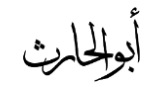

)ملخص، سؤال وجواب(

- **مايكروسوفت.**
- **.532 الواجهة اليت يجتخدمها نظام "Vista"، هي:**
	- **واجهة رسومية GUI.**
- **.533 إليقاف التشغيل يف نظام "Vista"، نضغط من لوحة املفاتيح على املفتاحني:**
	- **Alt+F4**
	- **.534 للتحكم خبصائص قائمة ابدأ يف نظام تشغيل "Vista"، نضغط**  بزر الفأرة الأيمن عل<u>ى:</u>
		- **زر ابدأ.**
		- **.535 عند الضغط على زر )X )من نافذة ما فإنه يتم:**
			- **إغالق النافذة.**
- **عن الضغط على زر تصغري )Minimize )من نافذة، فإنه يتم.**
	- **تصغير إلى حجم المستخدم.**

**مت بفضل هللا أبو احلارث يف 2713/11/19م ال تنجونا ووالدينا من صاحل دعائكم**

**و ليكن شعارنا، قوله تعاىل: ُقَّوة"؛ ب ب تا الكِّ ُخذِّ "يا حيي ٍ** خذوا العلم بقوةٍ وشِدَّةٍ وعزيمةٍ وإصرارْ. **ٍ ٍ ولتكن نيَّتنا، قوله صلى هللا عليه وسلم:** "مَنْ سَلَكَ طَرِيقًا يَلْتَمِسُ فِيهِ عِلْمًا سَهَّلَ اللَّهُ لَهُ طَرِيقًا إِلَى الْجَنَّةْ".  **ِّ ِّ ً ِّ ِّ ولتكن أخالقنا يف الدراسة هي،**  ما روي عن يزيد بن أسد القسري، قال: قال لي رسول الله صَلَّى اللَّهُ عَلَيْهِ وَسَلَّمَ:  **ِّ )أحتب اجلنة؟ قلت: نعم، قال: فأحب ألخيك ما حتب لنفجك(.**

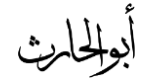